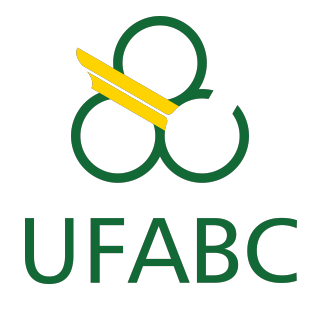

Universidade Federal do ABC Centro de Ciências Naturais e Humanas Trabalho de Conclusão de curso em Bacharelado em Física

# **Teleportação Quântica em Qiskit para estudos em aplicações realistas**

**Autor: Marcos Vinicius de Lima Mendes**

**Santo André - SP , 2022**

### **Resumo**

O presente trabalho realizou o protocolo teleporte de um estado de 2 qubits através da linguagem de programação em Python usando a biblioteca Qiskit. Para isso, na criação dos estados emaranhados a partir do estado GHZ, portas de correção foram necessárias a fim de obter os estados emaranhados corretos para a execução do protocolo. Com isso, o teleporte foi concluido de maneira satisfatória e os testes realizados comprovam o correto teleporte do estado de 2 qubits.

# **Conteúdo**

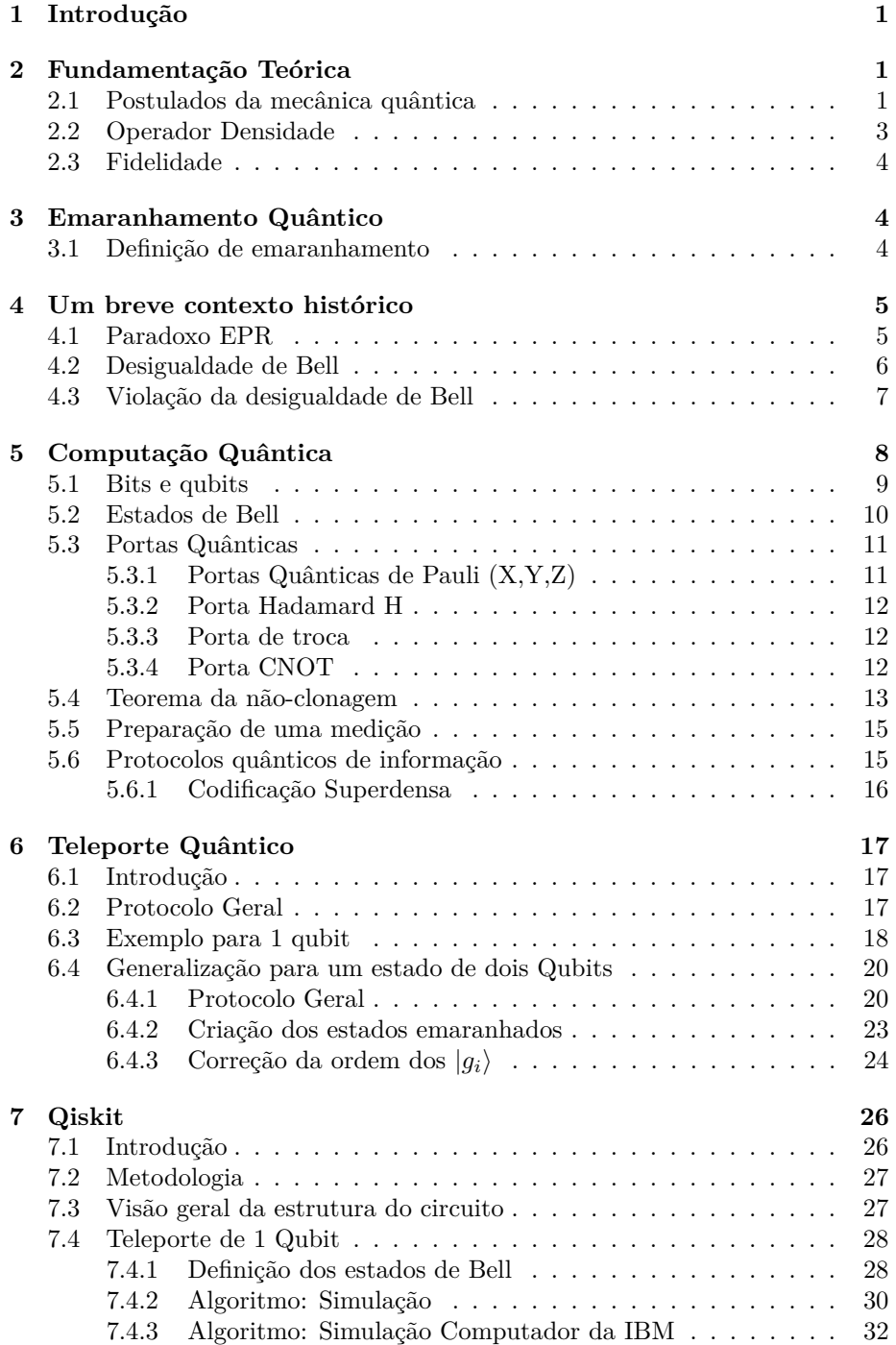

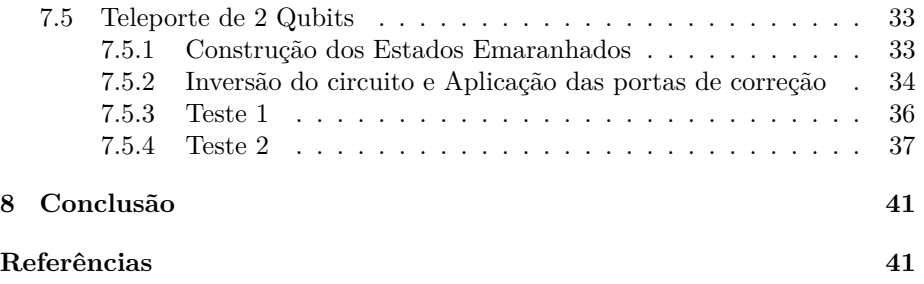

# **1 Introdução**

Dada sua complexidade e suas consequências na história da física e de como interpretamos o mundo, pode-se dizer que a mecânica quântica é a teoria mais bem sucedida na história da física. Na mecânica quântica um sistema pode estar em um estado de superposição de dois autoestados de um observável. Quando o princípio da superposicão (paralelismo quântico) é aplicado para sistemas compostos tem-se origem o emaranhamento ou correlacões quânticas. Mesmo que essas particulas se separem após um período de tempo, elas adquirem um tipo de correlação sem análogo na mecânica clássica. Um estudo mais aprofundado desses fenômenos permitiu o desenvolvimento de uma novo ramo na mecânica quântica, a informação quântica. Muitos dos métodos e desenvolvimentos atuais no processamento da informação quântica surgiram de uma longa luta de físicos com os fundamentos da moderna teoria quântica. As famosas considerações de Einstein, Podolsky e Rosen (paradoxo EPR) sobre conceitos de realidade, localidade e completude das teorias físicas são um exemplo disso. O grande avanço foi a descoberta de J.S. Bell que as correlações estatísticas de estados quânticos emaranhados são incompatíveis com o previsões de qualquer teoria baseada nos conceitos de realidade e localidade do EPR. As restrições impostas às correlações estatísticas dentro do estrutura de uma teoria local e realista (LRT) são expressas pela desigualdade de Bell. Unido à teoria da informação, a consolidação das teorias resultantes dos esforços dos físicos da época permitiu o desenvolvimento de algoritmos, circuitos e computadores quânticos que permitem maneiras inovadoras de processamento e transmissão da informação. Além disso, o avanço das pesquisas nessa área também considera conseguir implementar sistemas de informação quântica em larga escala e grande distância dos componentes [1], [2]. A solução desse desafio nos levaria, por exemplo, a desenvolver estruturas que fossem capazes de sustentar uma internet quântica [3].

# **2 Fundamentação Teórica**

Como ponto de partida, neste capitulo será apresentado brevemente o formalismo teórico necessário atráves da descrição dos postulados da mecânica quântica além de outros conceitos que envolvem o estudo de estados emaranhados, algumas definições e operações envolvendo *qubits*, portas e circuitos quânticos.

### **2.1 Postulados da mecânica quântica**

Os postulados da mecânica quântica são [4][5][6]:

**Postulado 1**: *Qualquer sistema físico é completamente descrito em um dado instante*  $t_0$  *por um vetor de estado*  $|\psi(t_0)\rangle$ .

Todo sistema físico tem associado à ele um espaço vetorial complexo chamado de espaço de Hilbert, simbolizado por H. Nele, os produtos internos de *bras* e *kets* devem ser finitos para dar alguma realidade física à Mecânica Quântica. Pela definição, é possível existir a superposição de estados, ou a origem de estados da superposição de outros *kets* em H.

**Postulado 2**: *Todo sistema físico observável pode ser representado por um operador auto-adjunto atuando no espaço de Hilbert associado, na qual os autovalores são os únicos valores possíveis do observável*.

Em outras palavras, todo sistema mensurável possui um *operador Hermitiano A* que atua em H. Para cada operador, existem estados especiais que não são modificados por esse operador de tal forma:

$$
\hat{\mathbf{A}}|\psi\rangle = a|\psi\rangle\tag{1}
$$

Os autovalores  $a_n$  são reais e todos os autovetores com autovalores distintos são ortogonais, isto é,  $\langle a_m | a_n \rangle = \delta_{m,n}$ .

**Postulado 3**: *O único resultado possível de uma medição de um observável A, é um dos seus autovalores associados ao operador Â*

A aplicação do operador que representa o observável sobre o vetor de estado do sistema pode somente retornar algum que pertenca ao espectro dele. Esse postulado também dá um significado ao termo "quântico"em mecânica quântica. Se o observável tivesse um espectro contínuo de autovalores, como por exemplo a posição *x* e momento *p*, a descrição não do observável não seria surpreendente.

**Postulado 4**: *Quando uma medição de um estado genérico* |*ψ*i *de um observável A é feita, a probabilidade de se obter um autovalor a<sup>n</sup> é dado pelo quadrado do produto interno de*  $|\psi\rangle$  *com o auto-estado*  $|a_n\rangle$ *, de tal forma que*  $P(a_n) = |\langle a_n | \psi \rangle|^2$ . É assumido que os estados estão normalizados, isto é:

$$
\langle \psi | \psi \rangle = 1 \tag{2}
$$

$$
\langle a_n | a_m \rangle = \delta_{n,m} \tag{3}
$$

**Postulado 5**: *Imediatamente após a medição de um observável A resultar em um autovalor*  $a_n$ , *o estado é descrito pelo auto-estado*  $|a_n\rangle$ .

Esse postulado indica que existe o colapso do pacote de onda. Esse postulado será mais estudado decorrer do texto pois é uma das bases para o estudo de estados emaranhados.

**Postulado 6**: *A evolução temporal de um sistema quântico preserva a normalização do ket associado e é descrito por*  $|\psi(t)\rangle = \hat{U}(t,t_0)|\psi(t_0)\rangle$  para *algum operador unitário*  $\hat{U}$  *tal que*  $U^{\top} U = I$ .

# **2.2 Operador Densidade**

Em informação quântica, frequentemente temos que estudar situações em que o vetor de estado não é conhecido, apenas um conjunto de possíveis vetores  $\{\ket{\psi_i}\}$  ocorrendo com probabilidades  $p_i$ . O conjunto  $\{p_i, \ket{\psi_i}\}$  é chamado de ensemble estátistico. O tratamento matemático para tratar desses casos é dado pela operador densidade, *ρ* definida como:

$$
\rho \equiv \sum_{i} p_{i} \left| \psi_{i} \right\rangle \left\langle \rho_{i} \right| \tag{4}
$$

onde  $p_i > 0$  e  $\sum_i p_i = 1$ . Algumas propriedades importantes do desse operador: 1. A matriz densidade é um operador positivo, ou seja, possui autovalores

reais não-negativos. Para qualquer  $|\varphi\rangle$ 

$$
\langle \varphi | \rho | \varphi \rangle = \sum_{i} p_{i} \langle \varphi | \psi_{i} \rangle \langle \psi_{i} | \varphi \rangle = \sum_{i} p_{i} | \langle \varphi | \psi_{i} \rangle |^{2} \ge 0 \tag{5}
$$

2. O traço de *ρ* é igual a 1:

$$
\operatorname{Tr}(\rho) = \sum_{i} \operatorname{Tr}(|\psi_i\rangle \langle \psi_i|) = \sum_{i} p_i = 1
$$
 (6)

3. O estado será puro se e somente se  $\text{Tr}(\rho^2) = 1$ :

$$
\rho^2 = \sum_{i} \sum_{j} p_i p_j \left| \psi_i \right\rangle \left\langle \psi_i | \psi_j \right\rangle \left\langle \psi_j \right| = \dots
$$

$$
= \sum_{i} \sum_{j} p_i p_j \delta_{ij} \left| \psi_i \right\rangle \left\langle \psi_j \right| = \sum_{i} p_i^2 \left| \psi_i \right\rangle \left\langle \psi_i \right| \tag{7}
$$

Consequentemente,

$$
\text{Tr}(\rho^2) = \sum_{i} p_i^2 \text{Tr}(|\psi_i\rangle \langle \psi_i|) = \sum_{i} p_i^2 \le 1
$$
 (8)

A igualdade acima será satisfeita se e somente se  $p_i = 0$ , exceto para um índice  $i_0$  tal que  $p_{i_0} = 1$ 

Quando estamos estudando sistemas compostos, o operador densidade resultante é dado pelo traço parcial. Ele é a soma sobre os estados de um dos subsistemas. Por exemplo se  $\rho^{AB}$  for o operador densidade de um sistema composto AB, os operadores densidade de cada subsistema será:

$$
\rho^A \equiv \text{Tr}_B(\rho^{AB}); \quad \rho^B \equiv \text{Tr}_A(\rho^{AB})
$$
\n(9)

Estas relações são evidentes para sistemas não-emaranhados nos quais  $\rho^{AB} =$  $\rho^A \otimes \rho^B$  [5].

### **2.3 Fidelidade**

Um cálculo extremamente importante para observar a relação entre dois estados estudados é a fidelidade. No contexto da informação quântica é possível dizer que a fidelidade mede o quão "parecido"dois estados são entre si, quanto a sua representação em matriz densidade. Ela é muito utilizada para medir se estados entre si possui relação parcial ou total, ou não relação. Seu cálculo é dado por:

$$
F(\rho, \sigma) = \left( tr \sqrt{\sqrt{\rho} \sigma \sqrt{\rho}} \right)^2 \tag{10}
$$

No caso da aplicação do teleporte quântico, serve para verificar se o estado inicial e os estados finais são equivalente e portanto um teste possível para verificar o sucesso do teleporte.

# **3 Emaranhamento Quântico**

Um dos principios mais importantes da mecânica quântica é o princípio de superposição que produz resultados interessantes no contexto da informação quântica. Um fenômeno que surge em sistemas compostos é o chamado **emaranhamento**. A seguir será descrito uma definição formal possível de um emaranhamento.

# **3.1 Definição de emaranhamento**

Considere uma particula que pode apresentar dois estados ortogonais,  $|u_1\rangle$ ou  $|u_2\rangle$  e outra partícula que também apresenta dois estados,  $|v_1\rangle$  e  $|v_2\rangle$ . No espaço de Hilbert, o estado que descreve o sistema composto por dois subsistemas é dado pelo produto tensorial dos espaços de Hilbert dos sitemas, isto é seja  $|u_1\rangle e |u_2\rangle \in \mathcal{H}_u$  e  $|v_1\rangle e |v_2\rangle \in \mathcal{H}_v$ . Logo uma superposição desses estados é dado por:

$$
|\psi\rangle = (\alpha_1 |u_1\rangle + \alpha_2 |u_2\rangle) \otimes (\beta_1 |v_1\rangle + \beta_2 |v_2\rangle)
$$
 (11)

tal que  $|\psi\rangle \in \mathcal{H}_v \otimes \mathcal{H}_v$ 

Realizando o produto tensorial em (11) temos:

$$
|\psi\rangle = \alpha_1 \beta_1 |u_1\rangle \otimes |v_1\rangle + \alpha_1 \beta_2 |u_1\rangle \otimes |v_2\rangle + \alpha_2 \beta_1 |u_2\rangle \otimes |v_1\rangle + \alpha_2 \beta_2 |u_2\rangle \otimes |v_2\rangle
$$
 (12)

é separável e fatorável, pois pode ser escrito como um termo que descreve a particula 1 e outro que descre a particula 2. Por outro lado, o seguinte estado:

$$
|u_1\rangle \otimes |v_1\rangle + |u_2\rangle \otimes |v_2\rangle \tag{13}
$$

não é fatorável. Comparando (11) com (13), os dois estados seriam iguais se  $\alpha_1\beta_1 = \alpha_2\beta_2 = 1$  e  $\alpha_1\beta_2 = \alpha_2\beta_1 = 0$ , o que é um resultado possível. Portanto, dizemos que **um estado emaranhado é um estado que não é separável**. O estado separável geral é descrito como um produto tensorial de suas matrizes densidades tal que:

$$
\rho^{ab} = \sum_{i} c_i \rho_i^a \otimes \rho_i^b, \tag{14}
$$

onde  $\sum_i |c_i|^2 = 1$ . Todo estado que não pode ser escrito dessa forma é dito emaranhado.

# **4 Um breve contexto histórico**

Dada as definições teóricas das seções anteriores, agora será mostrado em maiores detalhes uma breve contextualização histórica acerca do estudo do emaranhamento quântico e suas consequências.

# **4.1 Paradoxo EPR**

No ano de 1935, Einstein, Podolsky e Rosen publicaram um artigo intitulado *"A descrição da mecânica-quântica da realidade física pode ser considerada completa?"* (EINSTEIN; PODOLSKY; ROSEN, 1935), no qual eles defendiam que a interpretação probabilística da mecânica quântica da realidade física estava incompleta e que a única descricão sustentável era a realista. Os autores do artigo argumentavam que o principio de localidade seria violado pelas correlações nãoclássicas presentes em estados emaranhados. Para efeitos de visualização, vamos considerar uma versão simplificada de um experimento proposto por Bohm em 1951. Suponha um simples decaimento de uma partícula inicialmente estacionária em um elétron *e* <sup>−</sup> um positron *e* <sup>+</sup>. Considerando as leis de conservação, é possível inferir que pela conservação do momento angular de spin inicialmente nulo, o estado deve ocupar uma configuração de singleto, cujo estado é descrito da seguinte forma:

$$
|\psi\rangle = \frac{1}{\sqrt{2}} (|\uparrow \downarrow\rangle - |\downarrow \uparrow\rangle)
$$
 (15)

Vamos dizer que um elétron vai para um destino *A* e o outro para um destino *B*. O estado acima é construido na base dos autoestados de *S*z. Aqui, o *spin up* ↑ representa à projeção do spin na direção de +*z*ˆ e analogo para o *spin down*. Supondo que seja feito a medição do estado do spin em *A* no eixo z e mede-se *spin up*. De acordo a mecânica quântica, sistema colapsou para o primeiro estado de maneira que se fosse medido o spin do elétron em *B*, a probabilidade de se encontrar o *spin down* será de 100. O mesmo aconteceria se fosse medido o medido *spin down* em *A*, ou seja, seria medido *spin up* em *B*. Em resumo, de acordo com a interpretação de Copenhagem da mecânica quântica, fazendo a medição do spin de um dos elétrons ocorre o colapso da função de onda que descreve o elétron. Portanto se você medisse qualquer um dos elétrons, saberia o estado do outro elétron antes mesmo de medi-lo. Considerando esse raciocinio, os autores do artigo argumentavam que para poder explica-lo existiria algo

no mundo real que determinaria o resultado da medição. Isso foi chamado de elemento de realidade. Eles postularam que esses elementos de realidade deveriam estar contido em algum ponto do espaço-tempo e portanto só poderia ser afetado por algum evento localizado no cone de luz do seu próprio espaçotempo. O conjunto de postulados e suposições dessa natureza foi chamado localidade. Para Einstein, uma teoria completa que descreveria a realidade deveria envolver variáveis ocultas que juntamente ao vetor de estado descreveria qualquer sistema.

### **4.2 Desigualdade de Bell**

A solução do paradoxo EPR é dada pelo teorema de Bell, em 1964. Ele construiu um raciocinio que envolvia a teoria de varáveis locais ocultas onde quantificava os conceitos presentes no paradoxo EPR e mostrando que, na hipótese do realismo local, ou seja, que uma particula pode possuir variáveis ocultas que independem do processo de observação e que a velocidade da luz é finita, não era possível reproduzir os resultados da mecânica quântica.

Pelo raciocínio de Bell, se fossem feitas medições em duas metades separadas de um par, então a suposição de que os resultados dependem de variáveis ocultas dentro de cada metade implica uma restrição em como os resultados nas duas metades estão correlacionados. Essa restrição é chamada de desigualdade de Bell.

Para demonstrar a desigualdade, vamos considerar um sistema de dois componentes e aparatos capazes de medir dois valores mensuráveis de cada componente. O resultado possível de cada componente é ±1*.*

Vamos considerar que cada um dos aparatos possui um conjunto de parâmetros **a** para o primeiro aparato e **b** para o segundo aparato. Além disso, vamos introduzir o conjunto de varáveis ocultas não controláveis que descreveram a distribuição de probablidade conjunta, denotados por *λ*. Assim é possível escrever o resultado da primeira medição por *A*(**a***, λ*) = ±1 e da segunda medição de  $B(\mathbf{b}, \lambda) = \pm 1.$ 

Agora queremos estudar as correlações entre os resultados das duas medidas. O estado do sistema é descrito por uma distribuição de probabilidade *ρ*(*λ*), de tal forma que a correlação é quantificada da seguinte forma:

$$
C(\mathbf{a}, \mathbf{b}) = \int A(\mathbf{a}, \lambda) B(\mathbf{b}, \lambda) \rho(\lambda) d\lambda
$$
 (16)

em que  $\rho(\lambda) \geq 0$  e  $\int \rho(\lambda) d\lambda = 1$ . Agora considere duas configurações diferentes para o primeiro aparato, **a** e **a'**, e para o segundo aparato, **b** e **b'**. Dessa maneira é verdade que:

$$
C(\mathbf{a}, \mathbf{b}) - C(\mathbf{a}, \mathbf{b'}) = \int [A(\mathbf{a}, \lambda)B(\mathbf{b}, \lambda) - A(\mathbf{a}, \lambda)B(\mathbf{b'}, \lambda)]\rho(\lambda)d\lambda
$$
  
= 
$$
\int [A(\mathbf{a}, \lambda)B(\mathbf{b}, \lambda)]\{1 \pm A(\mathbf{a'}, \lambda)B(\mathbf{b'}, \lambda)\}], \rho(\lambda)d\lambda
$$
 (17)  
- 
$$
\int [A(\mathbf{a}, \lambda)B(\mathbf{b}, \lambda)\{1 \pm A(\mathbf{a'}, \lambda)B(\mathbf{b'}, \lambda)\}]\rho(\lambda)d\lambda
$$

Utilizando as condições:

$$
|A(\mathbf{a}, \lambda)| \le 1, |B(\mathbf{b}, \lambda)| \le 1,\tag{18}
$$

encontramos:

$$
|C(\mathbf{a}, \mathbf{b}) - C(\mathbf{a}, \mathbf{b}^*)| \le \int [1 \pm A(\mathbf{a}^*, \lambda)B(\mathbf{b}^*, \lambda)] \rho(\lambda) d\lambda + \int [1 \pm A(\mathbf{a}^*, \lambda)B(\mathbf{b}, \lambda)] \rho(\lambda) d\lambda
$$
  
= 2 \pm |C(\mathbf{a}^\*, \mathbf{b}^\*) + C(\mathbf{a}^\*, \mathbf{b})|, (19)

Reescrevendo o resultado encontrado:

$$
|C(\mathbf{a}, \mathbf{b}) - C(\mathbf{a}, \mathbf{b'})| + |C(\mathbf{a'}, \mathbf{b'}) + C(\mathbf{a'}, \mathbf{b})| \le 2
$$
 (20)

Esse resultado é conhecido como a **desigualdade de Bell**.

É importante destacar que a demonstração feita por Bell não leva nenhuma consideranção da mecânica quântica, apenas alguns postulados e o principio de localidade proposto por Einstein. No contexto da informação quântica, é possível mostrar que estados de interesse de estudo violam a desigualdade de Bell como será demonstrado a seguir.

### **4.3 Violação da desigualdade de Bell**

Detalhando um pouco mais o estado descrito por (14) vamos demonstrar um experimento considerando as predições da mecânica quântica para mostrar uma violação da desigualdade de Bell em (19). É comum realizar esse experimento considerando dois observadores, Alice e Bob, no qual Alice pode escolher entre duas configurações de detector dados por **a** e **a'** onde representam a medição do spin da particla no eixo **z** e **x**. Da mesma forma, Bob configura seus detectores com **b** e **b'** representando o a medição nos eixos **z'** e **x'**. Aqui, **x'- z'** é rotacionado 135º em relação ao sistema de coordenada **x-z**. Os observáveis do spin do sitema são representados pelas matrizes auto-adjuntas 2 x 2:

$$
S_x = \begin{bmatrix} 0 & 1 \\ 1 & 0 \end{bmatrix}, \quad S_z = \begin{bmatrix} 1 & 0 \\ 0 & -1 \end{bmatrix}
$$

Essas são as matrizes spin de Pauli, onde apresentam autovalor de  $\pm 1$ . Representando os autovalores de  $S_z$  como  $|0\rangle, |1\rangle$ , onde:

$$
|0\rangle \equiv \begin{pmatrix} 1 \\ 0 \end{pmatrix} |1\rangle \equiv \begin{pmatrix} 0 \\ 1 \end{pmatrix}
$$
 (21)

Definindo o estado singleto por:

$$
|\psi^{-}\rangle \equiv \frac{1}{\sqrt{2}}(|0,1\rangle - |1,0\rangle),
$$
\n(22)

De acordo com a mecânica quântica, as medições são dadas pelos operadores Hermitianos aplicados à esse estado. Em particulas, considere os seguintes operadores:

$$
A(a) = S_z \otimes I
$$
  
\n
$$
A(a') = S_x \otimes I
$$
  
\n
$$
B(b) = \frac{-1}{\sqrt{2}} I \otimes (S_z + S_x)
$$
  
\n
$$
B(b') = \frac{1}{\sqrt{2}} \otimes (S_z - S_x)
$$
\n(23)

Onde **A(a)** e *A(a')* representam as medições de Alice e *B(b)* e *B(b')* representam as medições de Bob.

Para obter o valor esperado dado pela escolha de medição de Alice e Bob, devese computar o valor esperado do par  $A(a)B(b)$  se as entradas forem *a* e *b*, compartilhado no estado  $|\psi^-\rangle$ .

Por exemplo, o valor esperado da medição  $\langle A(a)B(b) \rangle$  significa que Alice escolheu a configuração *a* e Bob por *b*. O valor é dado por:

$$
\langle A(a)B(b)\rangle \equiv \langle \psi^- | \left( \left( \frac{-1}{\sqrt{2}} S_Z \otimes (S_x + S_z) \right) |\psi^- \rangle \right) =
$$
  
 
$$
-\frac{1}{2} \langle \psi^- | [0\rangle \otimes (|0\rangle - |1\rangle) + |1\rangle \otimes (|1\rangle + |0\rangle) ] = \frac{1}{\sqrt{2}}
$$
 (24)

Um resultado similar é encontrado para os seguintes casos:

$$
\langle A(a)B(b)\rangle = \langle A(a')B(b)\rangle = \langle A(a')B(b')\rangle = \frac{1}{\sqrt{2}}
$$
  

$$
\langle A(a')B(b')\rangle = -\frac{1}{\sqrt{2}}
$$
 (25)

Logo, aplicando esses valores na desigualdade de Bell, levando em consideração que aqui  $\langle A(a)B(b)\rangle \longrightarrow C(a, b)$  temos:

$$
\langle A(a)B(b)\rangle + \langle A(a')B(b')\rangle + \langle A(a')B(b)\rangle - \langle A(a)B(b')\rangle = \frac{4}{\sqrt{2}} = 2\sqrt{2} > 2. \tag{26}
$$

Uma das conclusões do teorema de Bell é que se o formalismo da mecânica quântica está correto, então um sistema composto por um par de elétrons emaranhados não pode satisfazer o princípio de localidade e realidade ao mesmo simultaneamente.

# **5 Computação Quântica**

Até agora foi mostrado um embasamento teórico e uma contextualização histórica acerca do estudo do emaranhamento. Unindo esse todo esse conhecimento com a teoria da informação, é possível construir todo uma nova teoria chamada de informação quântica que promote revolucionar a maneira de como processamos, transmitimos e representamos a informação atráves de processadores e computadores. Portanto, nesse capitulo será mostrado alguns conceitos principais envolvendo a computação quântica.

# **5.1 Bits e qubits**

No contexto da teoria de informação, a unidade de informação clássica é o *bit*. Um *bit* pode ter valores lógicos "0" ou "1"e é a menor unidade de informação que um computador clássico pode ter. Neles, os bits são representados por correntes elétricas, no qual o estado "1"representa a presença de corrente e "0"a ausência e são excludentes.

Analogamente, a unidade de informação quântica é o bit quântico, ou qubit. A diferença entre o bit clássico e o quântico é que os qubits podem ter valores lógicos "0"ou "1"ou uma superposição deles (1). Os autoestado de um qubit são representados pelos seguintes kets:

$$
|0\rangle \equiv \begin{pmatrix} 1 \\ 0 \end{pmatrix} \quad |1\rangle \equiv \begin{pmatrix} 0 \\ 1 \end{pmatrix} \tag{27}
$$

O conjunto  $|0\rangle$ ,  $|1\rangle$  forma uma base no espaco de Hilbert de duas dimensões. Matematicamente, o estado genérico de um qubit é representado por:

$$
|\psi\rangle = a|0\rangle + b|1\rangle \tag{28}
$$

onde |*a*| <sup>2</sup>+|*b*| <sup>2</sup> = 1. Uma parametrização desse estado pode levar à representação polar.

$$
|\psi\rangle = \cos(\theta/2)|0\rangle + e^{i\phi}\sin(\theta/2)|1\rangle
$$
 (29)

de modo que,  $0 \le \theta \le \pi$ ,  $0 \le \phi \le 2\pi$ . Nessa descrição, é possível representar os qubits geometricamente. Os valores de *θ* e *φ* na equação (28) definem um ponto em uma esfera tridimensinal de raio um chamada de *Esfera de Bloch*. Nela, o ângulo *θ* que o vetor faz com o eixo *z* está relacionado com as contribuições dos estados da base  $|0\rangle$  e  $|1\rangle$  para o estado geral do qubit. Já a fase do qubit correspende ao ângulo *φ* formado pela projeção do vetor sobre o plano *xy* com o eixo *x*. A figura 1 mostra uma representação da *Esfera de Bloch*:

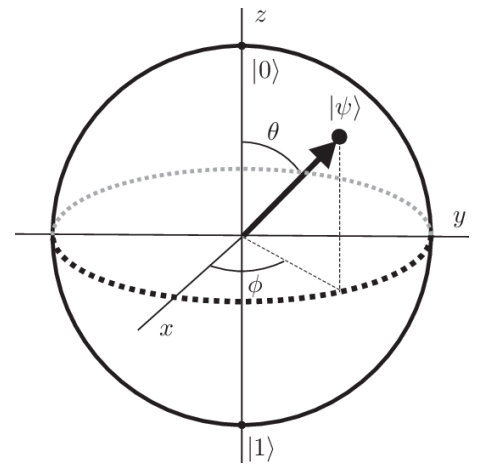

Figura 1: *Esfera de Bloch*: Representação geométrica do estado de um *qubit*.

# **5.2 Estados de Bell**

Para dois qubits, os estados da base computacional são representados por quatro estados  $|00\rangle$ ,  $|01\rangle$ ,  $|10\rangle$ ,  $|11\rangle$ , muito similar às possibilidades dos bits clássicos. No entanto, os estados que representam os qubits são obtidos devido ao produto tensorial de maneira que  $|00\rangle = |0\rangle \otimes |0\rangle$ ,  $|01\rangle = |0\rangle \otimes |1\rangle$ .

Existe um conjunto de estados de dois qubits que tem um papel fundamentl na computação quântica e informação quântica. Esses estados foram propostos por A.Einsteins, B.Podolsky e N.Rosen no artigo citado no capitulo sobre o paradoxo EPR. Esses resultados foram aprimorados por John Bell devido ao desenvolvimento de seu teorma e esses pares passaram a serem chamados de **estados de Bell**. Os estados de Bell são os seguintes [7]:

$$
|\beta_{00}\rangle = \frac{|00\rangle + |11\rangle}{\sqrt{2}}
$$
  
\n
$$
|\beta_{01}\rangle = \frac{|01\rangle + |10\rangle}{\sqrt{2}}
$$
  
\n
$$
|\beta_{01}\rangle = \frac{|00\rangle - |11\rangle}{\sqrt{2}}
$$
  
\n
$$
|\beta_{11}\rangle = \frac{|01\rangle - |10\rangle}{\sqrt{2}}
$$
  
\n(30)

Esses estados compartilham uma característica interessante: **eles violam a desigualdade de Bell maximamente** e podem ser transformados uns nos outros através de uma única transformação unitária. Além disso, esses estados tem a propriedade de ao se medir o primeiro qubit obtendo um estado especifico, uma medição seguinte do segundo qubit sempre terá o mesmo resultado da mesma medida.

### **5.3 Portas Quânticas**

Podemos manipular os qubits de um estado atráves de operadores que representam um modelo de circuito quântico no contexto de computação quântica. As portas quânticas são importantes pois com elas é possível desenvolver circuitos quânticos e algoritmos complexos que são a base para a transimissão e manipulação da informação quântica. As portas quânticas atuam em uma quantidade pequena de qubits e diferentemente das portas lógicas clássicas são reversíveis. A seguir será mostrado algumas portas quânticas principais.

#### **5.3.1 Portas Quânticas de Pauli (X,Y,Z)**

As portas quânticas de Pauli são as três *matrizes de Pauli σx, σy, σ<sup>z</sup>* e atuam em um único qubit. Essas portas equivalem à rotação em torno dos eixos x,y e z na esfera de Bloch por *π* radianos. A representação matricial das portas (*X,Y,Z*) é dada por [8]:

$$
X = \sigma_x = \begin{bmatrix} 0 & 1 \\ 1 & 0 \end{bmatrix} \ Y = \sigma_y = \begin{bmatrix} 0 & -i \\ i & 0 \end{bmatrix} \ Z = \sigma_z = \begin{bmatrix} 1 & 0 \\ 0 & -1 \end{bmatrix} \tag{31}
$$

A porta-*X* é a equivalente quântica da porta lógica clássica *NOT* com respeito ás bases  $|0\rangle$  e  $|1\rangle$  de modo que:

$$
X|0\rangle = |1\rangle \tag{32}
$$

Por sua vez, a porta-*Y* opera da seguinte forma em um qubit:

$$
Y|0\rangle = i|1\rangle \tag{33}
$$

Por fim a porta-*Z* inverte a fase, ou seja:

$$
Z|1\rangle = -|1\rangle \tag{34}
$$

O diagrama dessas portas quânticas são mostradas na figura 2.

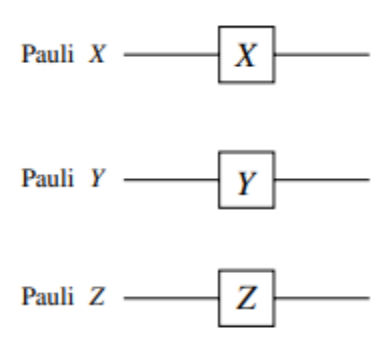

Figura 2: Diagrama de circuitos que representam as portas quânticas *X,Y* e *Z*.

#### **5.3.2 Porta Hadamard H**

A porta Hadamard também atua em um único qubit. Ela cria superposições de estados quânticos. Ela atua da seguinte forma:

$$
H |0\rangle = \frac{|0\rangle + |1\rangle}{\sqrt{2}} \quad e \quad H |1\rangle = \frac{|0\rangle - |1\rangle}{\sqrt{2}} \tag{35}
$$

Na forma matricial:

$$
H = \frac{1}{\sqrt{2}} \begin{bmatrix} 1 & 1 \\ 1 & -1 \end{bmatrix} \tag{36}
$$

A porta Hadamard é representada como na figura 3.

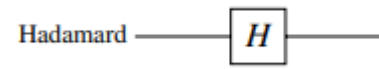

Figura 3: Diagrama de circuito representando a porta Hadamard.

#### **5.3.3 Porta de troca**

A porta de troca age em dois qubits e basicamente faz a troca de dois qubits. Com relação à base  $|i_1, i_0\rangle = |00\rangle, |01\rangle, |10\rangle, |11\rangle$  é representada pela matrix:

$$
SWAP = \begin{bmatrix} 1 & 0 & 0 & 0 \\ 0 & 0 & 1 & 0 \\ 0 & 1 & 0 & 0 \\ 0 & 0 & 0 & 1 \end{bmatrix}
$$
 (37)

Matematicamente,  $SWAP |10\rangle = |01\rangle$ .Na figura 4 temos as duas representações da porta SWAP.

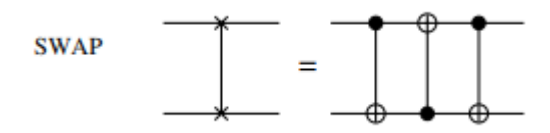

Figura 4: Diagrama com as representações da porta SWAP.

#### **5.3.4 Porta CNOT**

A porta CNOT é uma porta quântica controlada que age em 2 ou mais qubits. A portas controladas possuem um qubit controlador que é utilizado para alguma operação especifica. No caso da CNOT (*controlled*-NOT), ela age em dois qubits e performa uma operação NOT no segundo qubit quando o primeiro qubit é  $|1\rangle$  e não possui operação quando o primeiro qubit é  $|0\rangle$ . Essa porta age nos

estados da base computacional,  $|i_1,i_0\rangle = |00\rangle\>,|01\rangle\>,|10\rangle\>,|11\rangle$ como uma porta XOR: CNOT $(|x\rangle |y\rangle) = |x\rangle |x \oplus |y\rangle$  com  $x, y = 0, 1$  e  $\oplus$  indicando a adição de módulo 2. Desse modo, o primeiro qubit na porta CNOT age como um qubit de *controle* e o segundo como um *alvo*. A tabela 1 mostra a atuação da porta CNOT.

Tabela 1: Ação da porta CNOT nos qubits.

| $\boldsymbol{\mathrm{Antes}}$ |      | Depois   |      |
|-------------------------------|------|----------|------|
| Controle                      | Alvo | Controle | Alvo |
|                               |      |          |      |
|                               |      |          |      |
|                               |      |          |      |
|                               |      |          |      |

Observando a tabela 1 acima, é possível construir a matrix que representa esse operador, na base $\left|00\right\rangle,\left|01\right\rangle,\left|10\right\rangle,\left|11\right\rangle:$ 

$$
CNOT = \begin{bmatrix} 1 & 0 & 0 & 0 \\ 0 & 1 & 0 & 0 \\ 0 & 0 & 0 & 1 \\ 0 & 0 & 1 & 0 \end{bmatrix}
$$
 (38)

A porta CNOT é representada pelo seguinte diagrama.

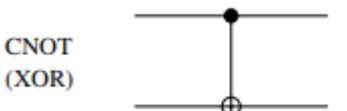

Figura 5: Diagrama representando a porta CNOT.

### **5.4 Teorema da não-clonagem**

Na seção anterior, vimos algumas operações das portas quânticas em qubits como por exemplo a de troca realizada pela porta SWAP. No entanto, podemos ter uma operação de cópia. A primeira vista, uma cópia de qubits pode ser relizada pela atuação de uma CNOT

$$
CNOT |0\rangle |1\rangle \rightarrow |0\rangle |1\rangle
$$
  
\n
$$
CNOT |1\rangle |0\rangle \rightarrow |1\rangle |1\rangle
$$
 (39)

Se o qubit de controle está no estado  $|0\rangle$  ou  $|1\rangle$ , o qubit alvo inicialmente preparado no estado  $|0\rangle$  depois da ação da porta CNOT adquiri o estado de controle. Nós então obtemos duas cópias do mesmo qubit de controle. Considere agora que o qubit de controle é uma superposição de estados descrito da seguinte forma

 $CNOT(\alpha |0\rangle + \beta |1\rangle)|0\rangle \rightarrow \alpha |0\rangle|0\rangle + \beta |1\rangle|1\rangle \neq (\alpha |0\rangle + \beta |1\rangle)(\alpha |0\rangle + \beta |1\rangle)$  (40)

Vemos que, a saida é um estado emaranhado ao invés de um produto  $|\psi\rangle|\psi\rangle$ de dois qubits e a operação de cópia falha.

Aqui nos deparamos com uma manifestação crucial da teoria da informação quântica, que é o teorema da não-clonage, onde diz que estados desconhecidos não podem ser clonados ou copiados. Antes da prova do teorema, é interessante mostrar que se o estado *é* conhecido, então sua cópia é possível, sendo necessário primeiramente fazer com que o estado inicial é conhecido, seja um de seus autoestados e então aplicada transformações unitárias em sequência chegaremos no resultado. E se, por outro lado o estado não é conhecido previamente, a medição do estado copiado não pode ser feito.

Para provar o teorema da não-clonagem, vamos assumir o contrário, ou seja, que exista uma transformação unitária U*clone* no qual, para quaisquer dois estados  $|\psi\rangle \neq |\phi\rangle$  do sistema temos

$$
\mathcal{U}_{clone} |\psi\rangle |0\rangle = |\psi\rangle |\psi\rangle
$$
  

$$
\mathcal{U}_{clone} |\phi\rangle |0\rangle = |\phi\rangle |\phi\rangle
$$
 (41)

onde  $|0\rangle$  denota algum estado inicial bem definido do sistema alvo, no qual a dimensão deve ser ao menos do mesmo tamanho do sistema de controle que queremos clonar. Considere o estado  $|\sigma\rangle = \frac{1}{\sqrt{2}}$  $\frac{1}{2}(|\psi\rangle + |\phi\rangle)$ . Logo, como assumimos que U*clone* pode produzir uma cópia de qualquer estado, então deveriamos poder reproduzir  $U_{clone} |\sigma\rangle |0\rangle = |\sigma\rangle |\sigma\rangle$ . Mas se observarmos a expressão (38) vamos chegar a

$$
\mathcal{U}_{clone} | \sigma \rangle | 0 \rangle = \mathcal{U}_{clone} \frac{1}{\sqrt{2}} (|\psi\rangle + |\phi\rangle) | 0 \rangle = \frac{1}{\sqrt{2}} (|\psi\rangle |\psi\rangle + z | \phi \rangle |\phi\rangle)
$$
  

$$
\neq | \sigma \rangle | \sigma \rangle = \frac{1}{\sqrt{2}} (|\psi\rangle |\psi\rangle + |\psi\rangle |\phi\rangle + |\phi\rangle |\psi\rangle + |\phi\rangle |\phi\rangle)
$$
(42)

Chegando à uma contradição que prova o teorema.

Nós então vimos que só podemos produzir um qubit da sua própria base e não de uma superposição de estados. Mais espeficicamente, só é possível clonar estados quânticos que são ortogonais um ao outro. Essa limitação no processamento e comunicação em dispositivos da informação quântica possui implicações importantes, como por exemplo a possibilidade de realizar canais de comunicação quânticas seguras e a impossibilidade de comunicar algo mais rápido que a velocidade da luz.

### **5.5 Preparação de uma medição**

Para computar quanticamente uma informação, de maneira geral é necessário considerar os seguintes passos:

(i) *Preparação*: O estado inicial deve ser bem definido  $|\psi_i\rangle$ , que chamamos de ponto de partida do computador para um estado  $|0...00\rangle$ .

(ii) *Manipulação*: A função de onda do computador quântico deve ser manipulada de tal maneira que dada uma transformação unitária *U* temos a transformação de estado tal que,  $|\psi_f\rangle = U \, |\psi_i\rangle$ 

(iii) *Performar*: No final do algoritmo, dada 1 ou n transformações unitárias, é feito uma *medição* na base computacional, que significa medir a polarização *σ<sup>z</sup>* de cada qubit.

Dado que um computador quântico é sistema *n-qubit* quântico, a a evolução no tempo da função de onda é governada pela equação de Schröndinger. Logo, os postulados da mecânica quântica discutidos no capitulo 2 nos diz que a função de onda de um computador quântico é descrita por um operador unitário. É importante dizer que apesar da evolução de uma função de onda *n*-qubit ser descrita por uma matriz 2 *<sup>n</sup>x*2 *<sup>n</sup>* unitária, ela sempre pode ser decomposta em um produto de operações unitárias que agem em um ou dois qubits. Essas operações são as chamadas de *portas quânticas* de um circuito de um computador quântico.

Dessa maneira, é crucial estudar os "blocos"que compõe um computador quântico com cuidado, pois são eles que irão compor os circuitos quânticos nos quais é possível aplicar algoritmos importantes que demonstram o caráter único da mecânica quântica na transmissão e processamento de informação.

### **5.6 Protocolos quânticos de informação**

Para exemplificar na prática tudo o que foi mostrado, vamos mostrar os dois protocolos mais simples na computação quântica. São eles: a *Codificação superdensa* e o *Teleporte Quântico*. Ambos são inerentemente quânticos, ou seja, não existem análogs clássicos que reproduzam o mesmo resultado.

Em ambos protocolos vamos considerar duas pessoas, novamente convenientemente chamadas de "Alice"e "Bob"que querem performar uma troca de informação por um meio de comunicação. Esses meios de comunicação serão chamados aqui de *canais* de comunicação. Os protocolos requerem que Alice e Bob inicialmente compartilhem um par emaranhado, como por exemplo o estado de Bell (par EPR)

$$
|\beta_{00}\rangle = \frac{1}{\sqrt{2}}(|00\rangle + |11\rangle)
$$
\n(43)

Depois do estado criado, Alice e Bob pegam cada um de seus qubits com eles. Alternativamente, vamos considerar um terceiro membro que pode criar um par EPR e dar uma particula para Alice e outro para Bob. Se todos eles permanecerem sem contato um com um outro, o estado de Alice e Bob permaneceram emaranhado. Esse emaranhamento persistente será a base na qual Alice e Bob podem atingir os protocolos que serão descritos a seguir.

#### **5.6.1 Codificação Superdensa**

Vamos supor que Alice deseja enviar para Bob dois bits clássicos de informação. A codificação superdensa é uma maneira atingir esse objetivo atràves de um canal quântico, requerendo apenas que Alice envie um qubit para Bob. Alice e Bob compartilham o estado de Bell

$$
|\beta_{00}\rangle = \frac{1}{\sqrt{2}}(|00\rangle + |11\rangle)
$$
\n(44)

Suponha que Alice possui o primeiro qubit e Bob o segundo. Alice performa uma das portas quânticas de 1 qubit que foram citadas no texto, dependendo dos 2 bits clássicos que ela deseja comunicar ao Bob. Lembrando novamente das definições das portas quânticas de Pauli:

$$
I \equiv \begin{bmatrix} 1 & 0 \\ 0 & 1 \end{bmatrix} \quad X \equiv \begin{bmatrix} 0 & 1 \\ 1 & 0 \end{bmatrix} \quad Y \equiv \begin{bmatrix} 0 & -i \\ i & 0 \end{bmatrix} \quad Z \equiv \begin{bmatrix} 0 & -i \\ i & 0 \end{bmatrix} \tag{45}
$$

Se Alice deseja enviar os bits 00 para Bob, ela não consegue envia-los atráves dessas portas. Se ela deseja enviar 01, então ela aplica a porta *X* em seu qubit. Se ela deseja envar 10, então ela aplica a porta *Z*. No caso de querer enviar os bits 11, ela precisa operar *Z* · *X*. A lista a seguir mostra os resultados possíveis sumarizados [9]:

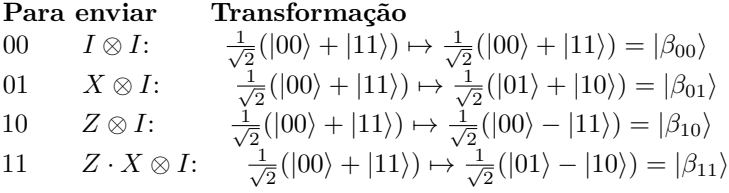

Depois de aplicar a porta apropriada, Alice manda seu qubit para Bob então possui um dos 4 estados de Bell possíveis, dependendo dos bits clássics que Alice enviou. Bob agora pode fazer uma medição do estado 2-qubit *com respeito a base*  $de$  *Bell* (isto é, { $|\beta_{00}\rangle$ ,  $|\beta_{01}\rangle$ ,  $|\beta_{10}\rangle$ ,  $|\beta_{11}\rangle$ } ). Tal medição pode ser feita atráves da mudança de base para a a base de Bell e performando a medição na base computacional.

A saida da medição de Bell revela a Bob qual estado de Bell ele possui e então permitindo saber quais bits clássicos Alice queria comunicar à ele. A figura 6 mostra um diagrama do protocolo de codificação superdensa.

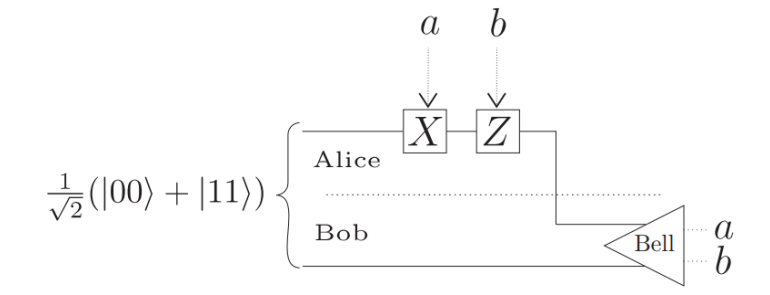

Figura 6: Protocolo de codificação superdensa no qual Alice deseja enviar 2 bits clássicos enviando apenas 1 qubit físico para Bob. Alice realiza a operação  $U_{ab} = Z^b X^a$ . Bob mede o par de qubit na Base de Bell que precisa fazer uma mudança de base para a base computacionar para conseguir ler os bits clássicos que Alice queria enviar.

# **6 Teleporte Quântico**

# **6.1 Introdução**

O teleporte quântico permite a transmissão de informação quântica através do envio de informação de um canal clássico. Por teleporte quântico, entedemos que é possível realizar um procedimento que produza a descrição completa de um estado existente em algum outro lugar. Assim como no caso clássico, a informação clássica deve ser enviada de uma parte para outra, utilizada por ela, e assim reconstruir o estado quantico inicial que se deseja enviar. Mas, pelo teorema da não-clonagem já citado no texto, não é possível que o teleporte do estado quântico seja realizado por métodos usuais de informação.

Nas próximas seções seram explicados tanto protocolo geral utilizado assim como o procedimento teórico detalhado para o teleporte de 1 qubit e 2 qubits.

### **6.2 Protocolo Geral**

Para o sucesso do teleporte quântico, é necessário uma metodologia sistemática que seja reproduzida de maneira lógica a fim de obter resultados confiáveis para diferentes sistemas. Em informação quântica, essa metodologia sistemtica é chamada de **protocolo quântico** que procura sistematizar o processo, facilitando simulações computacionais e reprodução de algoritmos, que será detalhado mais adiante atráves do Qiskit.

O protocolo do teleporte geral requer três passos principais, considerando as partes Alice e Bob:

(i) Preparar os estados emaranhados (estados de Bell) compartilhados por Alice e Bob;

(ii) Alice deve ser capaz de medir qual estado de Bell ela possui;

(iii) Bob deve ser capaz de realizar as transformações unitárias, através das portas quânticas, para obtenção do estado teleportado.

O protocolo é executado a seguir para o teleporte de 1 qubit e em seguida para o teleporte de 2 qubits.

### **6.3 Exemplo para 1 qubit**

Para um estado qualquer de 1 qubit, vamos considerar inicialmente um sistema de dois niveis em algum estado desconhecido que Alice deseje que Bob receba. O estado é:

$$
|\psi\rangle = \alpha |0\rangle + \beta |1\rangle \tag{46}
$$

e deseja enviar seu qubit para Bob usando apenas o canal de comunicação clássico. Aqui, descrever |*ψ*i requer uma infinidade de informação clássica, dado que o estado quântico vive em um espaço continuo (parametrizado por *α* e *β*) [10]. No entanto, a teleportação quântica resolve esse problema, dado que Alice e Bob podem compartilhar um par de qubits, através do emaranhamento quântico.

O protocolo para o teleporte do estado de um qubit é descrito pelos seguintes passos:

(1) As primeiras duas portas do circuito é cria o estado de Bell:

$$
|\psi^{+}\rangle = \frac{1}{\sqrt{2}}(|01\rangle + |10\rangle)
$$
 (47)

Na verdade,

$$
CNOT(H \otimes I)|01\rangle = |\psi^{+}\rangle \tag{48}
$$

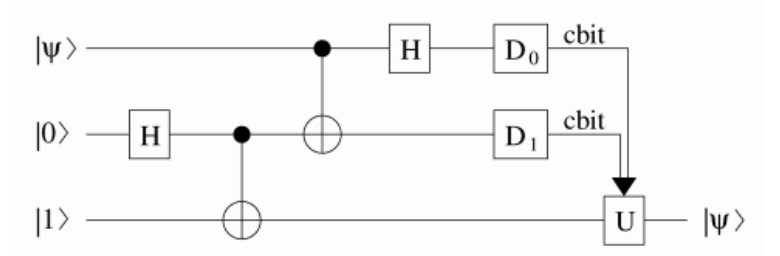

Figura 7: Um circuito quântico para o teleporte. A primeira linha representa o qubit que será teleportado, a segunda linha o qubit que Alice possui e a terceira linha o qubit que Bob possui. A medição é realizada apor Alice (através de *D*<sup>0</sup> e *D*1) dado os dois cbits (bits clássicos) de informação, que controlam a transformação unitária U performada por Bob.

Eles são operados por um gerador *S* que cria o par EPR. Então a primeira metade do par EPR é enviado para Alice e a segunda metade para Bob. Então, Alice possui dois qubits ( o estado  $|\psi\rangle$ ) e metade do par EPR ao passo que Bob possui um único qubit ( a segunda metade do par EPR). Note que, como sempre, Alice e Bob podem estar muito distante um do outro. O estado dos três qubits é dado pelo produto tensorial

$$
|\psi\rangle \otimes |\psi^{+}\rangle = (\alpha |0\rangle + \beta |1\rangle) \otimes \frac{1}{\sqrt{2}}(|01\rangle + |10\rangle)
$$
  
= 
$$
\frac{\alpha}{\sqrt{2}}(|001\rangle + |010\rangle) + \frac{\beta}{\sqrt{2}}(|101\rangle + |110\rangle)
$$
 (49)

(2) Alice permite que o qubit  $|\psi\rangle$  interaja com a outra metade do par EPR. Esse passo é necessário pois, se Alice apenas tivesse feito a medição na base computacional, o estado quântico  $|\psi\rangle$  iria colapsar para  $|0\rangle$  ou para  $|1\rangle$  e Alice não iria ganhar nenhuma nova informação. A maneira de seguir o procedimento  $\phi$  medir na base de Bell, dado os estados  $|\phi^{+}\rangle$ ,  $|\phi^{-}\rangle$ ,  $|\psi^{+}\rangle$  *e*  $|\psi^{-}\rangle$ ,

$$
\begin{cases}\n\left|00\right\rangle = \frac{1}{\sqrt{2}}\left(\left|\phi^{-}\right\rangle + \left|\phi^{-}\right\rangle\right) \\
\left|11\right\rangle = \frac{1}{\sqrt{2}}\left(\left|\phi^{-}\right\rangle - \left|\phi^{-}\right\rangle\right) \\
\left|01\right\rangle = \frac{1}{\sqrt{2}}\left(\left|\psi^{+}\right\rangle + \left|\psi^{-}\right\rangle\right) \\
\left|10\right\rangle = \frac{1}{\sqrt{2}}\left(\left|\psi^{-}\right\rangle - \left|\psi^{-}\right\rangle\right)\n\end{cases}
$$
\n(50)

Esses estados compõe um conjunto ortonormal completo e portanto pode-se extender o cálculo de expansão de base computacional nessas bases.

Se inserirmos essas relações na equação (49) vamos obter

$$
|\psi\rangle \otimes |\psi^{+}\rangle = \frac{\alpha}{2} (|\phi^{+}\rangle + |\phi^{-}\rangle) |1\rangle + \frac{\alpha}{2} (|\psi^{+}\rangle + |\psi^{-}\rangle) |0\rangle
$$
  
+ 
$$
\frac{\beta}{2} (|\psi^{+}\rangle - |\psi^{-}\rangle) |1\rangle + \frac{\beta}{2} (|\phi^{+}\rangle - |\phi^{-}\rangle) |0\rangle
$$
  
= 
$$
\frac{1}{2} |\psi^{+}\rangle (\alpha |0\rangle + \beta |1\rangle) + \frac{1}{2} |\psi^{-}\rangle (\alpha |0\rangle - \beta |1\rangle)
$$
  
+ 
$$
\frac{1}{2} |\phi^{+}\rangle (\alpha |1\rangle + \beta |0\rangle) + \frac{1}{2} |\phi^{-}\rangle (\alpha |1\rangle - \beta |0\rangle).
$$
 (51)

Logo, Alice precisa performar uma medição de Bell, obtendo um dos quatro estados  $|\psi^{\pm}\rangle$ ou  $|\phi^{\pm}\rangle,$ com igual probabilidade de $p=\frac{1}{4}.$  Note que, a medição de Bell pode ser transformada em uma medição normal na base computacional, baseado na transformação unitária

$$
(H \otimes I) CNOT \tag{52}
$$

feita antes da medição. Isso transforma  $|\phi^+\rangle$  para  $|00\rangle$ ,  $|\psi^+\rangle$  para  $|01\rangle$ ,  $|\psi^-\rangle$ para  $|10\rangle$  e  $|\psi^-\rangle$  para  $|11\rangle$ . Alice então aplica a transformação unitária para os dois qubits que ela possui, levando ao estado global de três qubits

$$
|\psi\rangle \otimes |\psi^{+}\rangle = \frac{1}{2} |01\rangle (\alpha |0\rangle + \beta |1\rangle) + \frac{1}{2} |11\rangle (\alpha |0\rangle - \beta |1\rangle) + \frac{1}{2} |00\rangle (\alpha |1\rangle + \beta |0\rangle) + \frac{1}{2} |10\rangle (\alpha |1\rangle - \beta |0\rangle)
$$
(53)

(3) Alice mede os dois qubits que possui na base computacional. As possibilidades são (00,01,10 e 11) dado os dois bits da da computação clássica. Como pode ser visto na relação em (50), se o resultado de Alice é 00, entçao o estado da particula de Bob colapsa para  $\alpha |1\rangle + \beta |0\rangle$ . Analogamente, se o resultado for 01, 10 e 11 os estados de Bob iram colapsar para  $\alpha |0\rangle + \beta |1\rangle$ ,  $\alpha |1\rangle - \beta |0\rangle$  e  $\alpha |0\rangle - \beta |1\rangle$ , respectivamente.

(4) Alice envia esses dois bits clássicos para Bob.

(5) Bob recece os dois bits de *informação clássica*, dizendo a ele qual dos 4 resultados possíveis da medição dela Alice obteve. Dependendo dessa mensagem *clássica*, Bob performa um dos quatro possíveis operadores unitários *U* em seu qubit para recuperar o estado  $|\psi\rangle$ . Se Alice obteve 00, Bob performa  $U = \sigma_x$ . Analogamente, 01,10 e 11 levam à  $U = I$ ,  $U = i\sigma_y$  e  $U = \sigma_z$ , respectivamente.

É importante salientar que a teleportação não permite comunicar informação mais rápido que a velocidade da luz. De fato, Alice precisa enviar dois bits clássicos de informação para que Bob possa reconstruir seu estado |*ψ*i. Essa transmição é feita por meios clássicos e portanto não mais rápida que a velocidade da luz. Note também que a informação sobre o estado do sistema, o qubit, passa de Alice para Bob e não o estado em si.

É bom enfatizar que a teleportação é totalmente consistente com o teorema da não-clonagem. O estado quântico |*ψ*i está na possessão de Bob no final do processo de teleporte, mas o estado original é deixado em  $|0\rangle$  ou  $|1\rangle$ , dependendo do resultado da medição de Alice. O estado desconhecido |*ψ*i desaparece em um lugar e reaparece em outro.

# **6.4 Generalização para um estado de dois Qubits**

#### **6.4.1 Protocolo Geral**

O procedimento para um estado de dois qubits é similar, mas o tratamento e preparação dos estados necessários é mais complexo. O estado que Alice deseja transmitir é:

$$
|\phi\rangle = a|00\rangle + b|01\rangle + c|10\rangle + d|11\rangle \tag{54}
$$

onde  $a, b, c \in d$  são coeficientes complexos e assumindo que  $|\phi\rangle$  está normalizado.

Aqui, é necessário um estado emaranhado de 4 qubits entre Alice e Bob sendo que ao final do protocolo é enviado 4 bits clássicos de informação necessários para Bob retornar o estado que Alice deseja teleportar. De maneira geral, o protocolo é similar ao protocolo referente ao teleporte do estado de 1 qubit. Aqui, Alice e Bob irão compartilhar um dos 16 estados de Bell generalizados maximamente emaranhados que, em conjunto ao seu estado inicial  $|\phi\rangle = a |00\rangle +$  $b\left\vert 01\right\rangle +c\left\vert 10\right\rangle +d\left\vert 11\right\rangle$  formará um estado conjunto com 6 qubits na quais serão usadas pela medição de Bell que retornarão as operações unitárias apropriadas a fim de retomar o estado inicial.

Os estados generalizados de Bell são divididos em quatro grupos e são dados por [11]:

Grupo 1:

$$
|g_1\rangle = \frac{1}{2}(|0000\rangle + |0101\rangle + |1010\rangle + |1111\rangle),
$$
 (55)

$$
|g_2\rangle = \frac{1}{2}(|0000\rangle + |0101\rangle - |1010\rangle - |1111\rangle),
$$
\n(56)

$$
|g_3\rangle = \frac{1}{2}(|0000\rangle - |0101\rangle + |1010\rangle - |1111\rangle),
$$
\n(57)

$$
|g_4\rangle = \frac{1}{2}(|0000\rangle - |0101\rangle - |1010\rangle + |1111\rangle),
$$
 (58)

Grupo 2:

1

$$
|g_5\rangle = \frac{1}{2}(|0001\rangle + |0100\rangle + |1011\rangle + |1110\rangle),
$$
 (59)

$$
|g_6\rangle = \frac{1}{2}(|0001\rangle + |0100\rangle - |1011\rangle - |1110\rangle),\tag{60}
$$

$$
|g_7\rangle = \frac{1}{2}(|0001\rangle - |0100\rangle + |1011\rangle - |1110\rangle),
$$
\n(61)

$$
|g_8\rangle = \frac{1}{2}(|0001\rangle - |0100\rangle - |1011\rangle + |1110\rangle),
$$
 (62)

Grupo 3:

$$
|g_9\rangle = \frac{1}{2}(|0010\rangle + |0111\rangle + |1000\rangle + |1101\rangle),
$$
 (63)

$$
|g_{10}\rangle = \frac{1}{2}(|0010\rangle + |0111\rangle - |1000\rangle - |1101\rangle),
$$
\n(64)

$$
|g_{11}\rangle = \frac{1}{2}(|0010\rangle - |0111\rangle + |1000\rangle - |1101\rangle),
$$
\n(65)

$$
|g_{12}\rangle = \frac{1}{2}(|0010\rangle - |0111\rangle - |1000\rangle + |1101\rangle),\tag{66}
$$

Grupo 4:

$$
|g_{13}\rangle = \frac{1}{2}(|0011\rangle + |0110\rangle + |1001\rangle + |1100\rangle),\tag{67}
$$

$$
|g_{14}\rangle = \frac{1}{2}(|0011\rangle + |0110\rangle - |1001\rangle - |1100\rangle),
$$
\n(68)

$$
|g_{15}\rangle = \frac{1}{2}(|0011\rangle - |0110\rangle + |1001\rangle - |1100\rangle),\tag{69}
$$

$$
|g_{16}\rangle = \frac{1}{2}(|0010\rangle - |0110\rangle - |1001\rangle + |1100\rangle),\tag{70}
$$

Os estados formam uma base ortonormal de modo que  $\sum_{j=1}^{16} |g_j\rangle\langle g_j| = I$  e  $\langle g_j | g_k \rangle = \delta_{jk}$ . Alice e Bob devem compartilhar um dos estados escritos acima. Vamos considerar os dois primeiros qubits são de Alice e os dois ultimos são de Bob, representados por  $|AABB\rangle$ . Assim esses dois ultimos qubits de Bob serão utilizados para "receber"o estado teleportado. Para a demonstração do protocolo, vamos considerar um exemplo prático. Vamos assumir que Alice e Bob compartilham o estado  $|g_1\rangle$ . Dessa maneira, o estado geral antes da medição é dado por:

$$
|\Phi\rangle = |\phi\rangle \otimes |g_1\rangle
$$
  
=  $\frac{a}{2}$ {|000000\rangle + |000101\rangle + |001010\rangle + |001111\rangle}  
+  $\frac{b}{2}$ {|010000\rangle + |010101\rangle + |011010\rangle + |011111\rangle}  
+  $\frac{c}{2}$ {|000000\rangle + |100101\rangle + |101010\rangle + |101111\rangle}  
+  $\frac{d}{2}$ {|110000\rangle + |110101\rangle + |111010\rangle + |111111\rangle}

Aqui, os primeiros quatro qubits pertencem a Alice e os dois ultimos percetem a Bob, de maneira que  $(|AAAABB\rangle, A \rightarrow Alice \in B \rightarrow Bob)$ . Usando as equações (54) e as equações (55-71) , podemos escrever a equação (71) como

$$
|\Phi\rangle = \frac{1}{4} \sum_{j=1}^{16} |g_j\rangle_A |\phi_j\rangle_B \tag{72}
$$

onde os subscritos A e B enfatizam quais qubits são de Alice e quais são de Bob. Logo, de maneira análoga ao teleporte de 1 qubit, é possível construir uma tabela que mapea os resultados de Alice com as operações unitárias que Bob deve fazer para reconstruir o estado inicial  $|\phi\rangle$ .

A tabela 2 mostra as 16 operações unitárias que Bob deve atuar em seus 2 qubits para recuperar o estado de Alice e as suas representações em bits clássicos.

| Representação em Bits | $ \phi_j\rangle$                                                                                                | Resultado de Alice Operação de Bob |                                               |
|-----------------------|----------------------------------------------------------------------------------------------------|------------------------------------|-----------------------------------------------|
| "0000"                | $\ket{\phi_1} = \sigma_1^z \ket{\phi}$                                                                          | $ g_1\rangle$                      | $\overline{I}$                                |
| "0001"                | $\ket{\phi_2}=\sigma_1^z\ket{\phi}$                                                                             | $\ket{g_2}$                        | $\sigma_1^z$                                  |
| "0010"                | $ \phi_3\rangle = \sigma_2^z  \phi\rangle$                                                                      | $\ket{g_3}$                        | $\sigma_2^z$                                  |
| "0011"                | $ \phi_4\rangle = \sigma_1^z \sigma_2^z  \phi\rangle$                                                           | $\ket{g_4}$                        | $\sigma_2^z \sigma_1^z$                       |
| "0100"                | $ \phi_5\rangle = \sigma_2^x  \phi\rangle$                                                                      | $\ket{g_5}$                        | $\sigma^x_2$                                  |
| "0101"                | $\ket{\phi_6} = \sigma_2^x \sigma_1^x \ket{\phi}$                                                               | $\ket{g_6}$                        | $\sigma_1^z \sigma_2^x$                       |
| "0110"                | $ \phi_7\rangle = \sigma_2^x \sigma_2^z \sigma_2^z  \phi\rangle$                                                | $\ket{g_7}$                        | $\sigma_2^z \sigma_2^x$                       |
| "0111"                | $ \phi_8\rangle = \sigma_2^x \sigma_2^x \sigma_1^z  \phi\rangle$                                                | $\ket{g_8}$                        | $\sigma_1^z \sigma_2^z \sigma_2^x$            |
| "1000"                | $ \phi_9\rangle = \sigma_1^x  \phi\rangle$                                                                      | $\ket{g_9}$                        | $\sigma_1^x$                                  |
| "1001"                | $ \phi_{10}\rangle = \sigma_1^x \sigma_1^z  \phi\rangle$                                                        | $ g_{10}\rangle$                   | $\sigma_1^z \sigma_1^x$                       |
| "1010"                | $ \phi_{11}\rangle = \sigma_1^x \sigma_2^x  \phi\rangle$                                                        | $ g_{11}\rangle$                   | $\sigma_2^z \sigma_1^x$                       |
| "1011"                | $ \phi_{12}\rangle = \sigma_1^x \sigma_1^z \sigma_2^z  \phi\rangle$                                             | $\ket{g_{12}}$                     | $\sigma_2^z \sigma_1^z \sigma_1^x$            |
| "1100"                | $ \phi_{13}\rangle = \sigma_1^x \sigma_2^x  \phi\rangle$                                                        | $\ket{g_{13}}$                     | $\sigma_2^x \sigma_1^x$                       |
| "1101"                | $ \phi_{14}\rangle = \sigma_1^x \sigma_2^x \sigma_1^z  \phi\rangle$                                             | $ g_{14}\rangle$                   | $\sigma^z_1 \sigma^x_2 \sigma^x_1$            |
| "1110"                | $ \phi_{15}\rangle = \sigma_1^x \sigma_2^x \sigma_2^z  \phi\rangle$                                             | $\ket{g_{15}}$                     | $\sigma^z_2 \sigma^x_2 \sigma^x_1$            |
| "1111"                | $\left \phi_{16}\right\rangle =\sigma_{1}^{x}\sigma_{2}^{x}\sigma_{1}^{z}\sigma_{2}^{z}\left \phi\right\rangle$ | $\ket{g_{16}}$                     | $\sigma_2^z \sigma_1^z \sigma_2^x \sigma_1^x$ |

Tabela 2: Operações unitárias que Bob realizará dado o Resultado de Alice.

Note que da maneira estão relacionados os 16 bits clássicos com os estados emaranhados  $|g_1\rangle, ..., |g_{16}\rangle$  existe a ordenação binária com ordem crescente de 0000 até 1111. No presente trabalho a preparação dos estados emaranhados foi feita de maneira um pouco diferente na qual foram necessárias correções através de portas quânticas no circuito a fim de obter a ordenação da tabela 1. Nas seguintes seções serão mostrados e detalhados como os estados  $|g_1\rangle$ , ...,  $|g_{16}\rangle$ foram são gerados, bem como mostrar como as portas quânticas atuam nos qubits com o objetivo de conseguir recriar o teleporte no Qiskit. Além disso também será detalhado o processo de correção da ordem do emaranhamento.

#### **6.4.2 Criação dos estados emaranhados**

Para a criação dos estados emaranhados no Qiskit, foi necessário utilizar um estado inicial conhecido como ponto de partida: o estado GHZ. O estado GHZ é um estado maximamente emaranhado definido por

$$
|GHZ\rangle = \frac{|0\rangle^{\otimes N} + |1\rangle^{\otimes N}}{\sqrt{2}}\tag{73}
$$

onde *N* é o numero de qubits, que aqui é igual a 4, gerando o estado  $|GHZ\rangle$  =  $|0000\rangle + |1111\rangle$  dois pertencendo à Alice e 2 pertencendo à Bob. Partindo de um estado genérico de N qubits preparados no estado  $|0\rangle$ :

$$
|\psi\rangle = |00...0\rangle ,\qquad(74)
$$

temos que aplicar a porta Hadamard no primeiro qubit  $|0\rangle \rightarrow \frac{1}{\sqrt{2}}$  $\overline{a}(0\rangle + |1\rangle).$ Temos assim o estado:

$$
|\psi\rangle = \frac{|00...0\rangle + |10...0\rangle}{\sqrt{2}}\tag{75}
$$

Agora, aplicando uma sequêncai de *n*−1 portas CNOT entre o qubit *n the*(*n*+ 1)<sup>th</sup> para  $n = 0, ..., n - 1$  deixa o qubit  $n + 1$  no estado |0) se  $n^{th}$  é |0) e em |1) se o qubit  $n^{th}$  é  $|1\rangle$ . Ao final teremos um estado GHZ do tipo:

$$
|GHZ\rangle = \frac{|00...0\rangle + |11...1\rangle}{\sqrt{2}} \equiv \frac{|0\rangle^{\otimes n} + |1\rangle^{\otimes n}}{\sqrt{2}} \tag{76}
$$

Perceba que o estado GHZ possui 2 termos enquanto os estados  $|g_i\rangle$  possuem 4 termos. Logo para conseguir recriá-los devemos aplicar alguma operação que quando atue em um dos qubits do estado GHZ consiga retornar 3 ou mais termos. Uma porta que atua dessa forma é a porta Hadamard. Ela mapea os qubits  $|0\rangle e|1\rangle$  de modo que  $|0\rangle \rightarrow \frac{|0\rangle + |1\rangle}{\sqrt{2}}$  e  $|1\rangle \rightarrow \frac{|0\rangle - |1\rangle}{\sqrt{2}}$ . Além da porta Hadamard, uma sequência de portas quânticas foram aplicadar a fim de obter a relação fechada entre os bits clássicos  $0000,...,1111$  com os  $|g_i\rangle$ , só que em uma ordenação diferente da desejada, mostrada na tabela 4. A tabela 3 mostra a sequência de operações realizadas desde o inicio, gerando o estado GHZ, até a criação do primeiro estado emaranhado, considerando estado inicial  $|0000\rangle$ .

Tabela 3: Sequência de Operações para criação dos |*gi*i

| Estado Inicial                                              | Operação    | Estado Final                                                |
|-------------------------------------------------------------|-------------|-------------------------------------------------------------|
| $ 0000\rangle$                                              | H           | $ 0000\rangle +  1111\rangle$                               |
| $ 0000\rangle +  1111\rangle$                               | Н           | $ 0000\rangle +  0100\rangle +  1011\rangle -  1111\rangle$ |
| $ 0000\rangle +  0100\rangle +  1011\rangle -  1111\rangle$ | $CNOT_{12}$ | $ 0000\rangle +  1100\rangle +  1011\rangle -  0111\rangle$ |
| $ 0000\rangle +  1100\rangle +  1011\rangle -  0111\rangle$ | $CNOT_{21}$ | $ 0000\rangle +  1000\rangle +  1111\rangle -  0111\rangle$ |
| $ 0000\rangle +  1000\rangle +  1111\rangle -  0111\rangle$ | $CNOT_{31}$ | $ 0000\rangle +  1010\rangle +  1101\rangle -  0111\rangle$ |
| $ 0000\rangle +  1010\rangle +  1101\rangle -  0111\rangle$ | $CNOT_{12}$ | $ 0000\rangle +  1010\rangle +  0101\rangle -  1111\rangle$ |
| $ 0000\rangle +  1010\rangle +  0101\rangle -  1111\rangle$ | $CZ_{12}$   | $ 0000\rangle +  1010\rangle +  0101\rangle +  1111\rangle$ |

Veja que para um estado inicial  $|0000\rangle$  o estado gerado é  $|g_1\rangle$ . Para  $|0001\rangle$ , após a sequência de operações temos  $|g_3\rangle$  gerado, e assim os 16 estados emaranhados são criados. A tabela 4 mostra os 16 estados gerados em função do estado inicial.

Dessa forma, é necessário a correção da ordem dos bits clássicos e os  $|g_i\rangle$ , conseguido através da aplicação de portas quânticas específicas que serão explicadas e detalhadas na próxima seção.

### **6.4.3** Correção da ordem dos  $|g_i\rangle$

Para que seja corrigida a ordem dos estados emaranhados mostrados na seção anterior, é necessário primeiro entender como as portas quânticas da tabela 2 atuam nos estados emaranhados e como aparecem no circuito. Primeiramente, veja que existem três tipos de atuação; as portas que atuam em **1 qubit**:

| Estado Inicial | Estado Emaranhdo |
|----------------|------------------|
| "0000"         | $\ket{g_1}$      |
| "0001"         | $\ket{g_3}$      |
| "0010"         | $\ket{g_5}$      |
| "0011"         | $\ket{g_7}$      |
| "0100"         | $ g_{13}\rangle$ |
| "0101"         | $\ket{g_{15}}$   |
| "0110"         | $\ket{g_9}$      |
| "0111"         | $ g_{11}\rangle$ |
| "1000"         | $\ket{g_{14}}$   |
| "1001"         | $\ket{g_{16}}$   |
| "1010"         | $ g_{10}\rangle$ |
| "1011"         | $ g_{12}\rangle$ |
| "1100"         | $\ket{g_2}$      |
| "1101"         | $\ket{g_4}$      |
| "1110"         | $\ket{g_6}$      |
| "1111"         | $\ket{g_8}$      |

Tabela 4: Relação dos qubits inicias para os 16 estados emaranhados do circuito.  $|g_i\rangle$ 

 $\sigma_1^x, \sigma_2^x, \sigma_1^z$  e  $\sigma_1^x$ ; os que atuam em **2 qubits**:  $\sigma_2^x \sigma_1^z, \sigma_1^z \sigma_2^x, \sigma_2^z \sigma_2^x, \sigma_1^z \sigma_1^x, \sigma_2^z \sigma_1^x$  e  $\sigma_2^x\sigma_1^x$ ; os que atuam em **3 qubits**:  $\sigma_1^z\sigma_2^x\sigma_2^x$ ,  $\sigma_2^z\sigma_1^z\sigma_1^x$ ,  $\sigma_1^z\sigma_2^x\sigma_1^x$  e  $\sigma_2^z\sigma_2^x\sigma_1^x$  e o que atua em 4 qubits:  $\sigma_2^z \sigma_1^z \sigma_2^x \sigma_1^x$ .

Após a criação dos estados  $|g_i\rangle$  detalhados na seção anterior, foi necessário aplicar portas quânticas nesses estados a fim de obter a relação correta e mensuração para Bob, que serão chamadas nesse trabalho de **portas de correção**.

Para que as portas do circuito sejam corrigidas devemos ter um processo na qual conseguimos construir portas que transformem os estados emaranhados da mesma maneira que os $\sigma_i^{\bar{j}}$ transforma 0000 estados na tabela 2, só que não necessáriamente da mesma forma, isto é, devemos primeiro atribuir as 4 portas de atuação em 1 qubit e verificar se essas portas atribuidas corrigem corretamente os outros 12 estados emaranhados. Para exemplificar, vamos consderar o estado  $|g_2\rangle$  (o estado  $|g_1\rangle$  não precisa fazer nada) como exemplo inicial e a partir dele veremos e conseguimos ajustar todos os estados. Na tabela 4, vemos que  $|g_2\rangle$  é 1100 e considerando que inicialmente queremos obter as operações que atuam em apenas 1 vamos aplicar uma CX(3,2) o transformando em 1000. Como a alteração ocorre no qubit 3 (sendo a notação  $0<sub>3</sub>0<sub>2</sub>0<sub>1</sub>0<sub>0</sub>$ ), e que devemos necessariamente ter 2 operações CNOT e 2 CZ, vamos vincular $\sigma^z_1$ à CZ(3,5), 3 por causa da atuação no bit indice 3 e 5 o alvo da operação. Prosseguindo para o  $|g_3\rangle$  que é originalmente 0001, vemos que ele já esta no formato em que queremos e podemos vincular à ele a operação  $\sigma^z_2$ que no circuito será CZ(0,4), 0 por atuar no qubit mais à direita. Seguindo para o  $|g_3\rangle$  que inicialmente é 1101, aplicando primeiramente a porta CX(3,2) temos o resultado 1001 e verificando com as duas portas que já definimos, ou seja,  $\sigma^z_2\sigma^z_1,$ teremos 1001, logo a correção por

enquanto está correta. Para  $|g_5\rangle$ temos inicialmente 0010 na qual faremos $\sigma^x_2$ se vincular à  $CX(1,4)$ . Seguindo para  $|g_6\rangle$  que inicialmente é 1110 na tabela 4, aplicando CX(3,2) temos 1010 ele é conseguido com $\sigma_1^z \sigma_2^x$  que nos passos anteriores significa atuar as transformações  $CX(1,4) \rightarrow 0010$  e  $CZ(3,5) \rightarrow 1000$ em 0000 o levando à 1010, portanto correto. Para  $|g_8\rangle$  a correção também é correta. No caso de  $|g_9\rangle$  vemos que ele não apresenta 1 no indice 3 no bit, e a porta de correção que criamos não corrige corretamente 0110, logo é necessário criar que outra que ao corrija este caso sem alterar os casos já corrigidos. Neste caso vamos tentar  $CX(2,1)$  e prosseguir. Ele corrige 0110 para 0100 e  $|g_9\rangle$  e vamos atribuir à $\sigma^x_1$ que é a operação de 1 qubit faltante, que será vinculada à CX(2,5), completando as 4 operações vinculadas às operações de 1 qubit. Para simplificar temos elas na seguinte tabela

| Atuação | Operação Vinculada Porta Quântica |                      |
|---------|-----------------------------------|----------------------|
| "1000"  | CZ(3,5)                           | $\sigma$ $\tilde{}}$ |
| "0100"  | CX(2,5)                           | $\sigma_1^x$         |
| "0010"  | CX(1,4)                           | $\sigma_2^x$         |
| "0001"  | CZ(0,4)                           | $\sigma_2^z$         |

Tabela 5: Relação das 4 operações que atuam em 1 qubit.  $|g_i\rangle$ 

Agora como uma verificação, pois até  $|g_{16}\rangle$  o processo irá se repetir, vamos verificar  $|g_{10}\rangle$ . Inicialmente ele é 1010 e operando primeiramente CX(3,2) e depois  $CX(2,1)$ , temos que um resultado de 1100. Verificando a tabela, temos as operações CZ(3,5), CX(2,5) retornando corretamente 1100. Note que sempre devemos atuar CX(3,2) e depois CX(2,1). A correção funciona para os outros estados emaranhados. Dessa maneira, temos a correção para a execução do protocolo. Logo as portas corrigem a representação em Bits e cria uma relação igual aos da tabela 2. Perceba que a atuação não é a mesma, por exemplo, na tabela 2, $\sigma_1^z$ altera 0000 para 0001, já no nosso caso altera para 1000. O que importa é que existe uma relação fechada de atuação das portas e sua representação em bits do 0000 até 1111, ou seja, não se repetem.

# **7 Qiskit**

# **7.1 Introdução**

O Qiskit é uma plataforma de código aberto fornecido pela IBM para se trabalhar com computação quântica. Nele é possível trabalhar no nível de circuitos, pulsos e algoritmos.

Ele é utilizado para que qualquer pessoa consiga experimentar, construire executar códigos de diversas linguagens de programação nas quais são simulados nos computadores quânticos. No presente trabalho será utilizado a linguagem de programação Python na qual o Qiskit fornece diversas bibliotecas prontas para uso no contexto da computação quântica.

É imporante notar que, o Qiskit realiza a **simulação** de uma operação quântica, no qual é necessário apenas um computador local com o Qiskit compilado para a linguagem escolhida. Para a realização de experimentos utilizando os computadores quânticos **reais** da IBM é necessário a criação de uma conta no site da IBM, que é gratuita.

# **7.2 Metodologia**

Assim como qualquer outra construção de linhas de código para a execução de um algoritmo, o Qiskit utililiza um fluxo de trabalho que consiste em 4 etapas:

- 1. **Construir**: Realizar o design do circuito quântico do problema a ser simulado.
- 2. **Compilar**: Executar a compilação do circuito quântico do código escrito
- 3. **Executar**: Executar os circuitos compilados no serviço quântico especificado.
- 4. **Analisar**: Visualização dos dados e análise estatística do resultado

Nele, serão experimentados os conceitos trazidos na parte teórica do trabalho e explicar, através da análise estatística dos resultados.

Toda a execução de código no trabalho foi feita utilizando o Jupyter Notebook, na qual construir todo o algoritmo atráves da execução de blocos de código, facilitando a visualização das etapas do processo.

# **7.3 Visão geral da estrutura do circuito**

Para o teleporte de 2 qubits, temos um circuito com a seguinte estrutura: 2 qubits que pertencem a Alice, 2 qubitis que pertencem a Bob e 2 qubits intermediários que seram utilizados para a a criação do estado emaranhado com os de Bob, totalizando 6 qubits. A notação dentro do qiskit para identificar a quem pertencem os qubits será dado por indices. Os indices 0 e 1 pertecendo à Alice, 2 e 3 os utilizados para os estados emaranhados e 4 e 5 os de Bob. Além disso, são criados 6 registradores clássicos e utilizados na realização de testes. A figura 8 mostra como é dado a estrutura inicial do circuito.

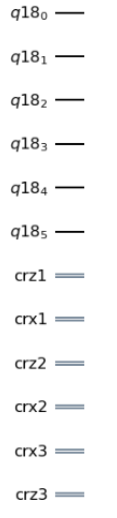

Figura 8: Diagrama com a estrutura inicial do circuito .

Veja que o circuito está ordenado de cima para baixo de 0 à 5 e cada linha representando um qubit. A partir dessa estrutura inicial é que as portas quânticas são aplicadas para a construção do circuito. Abaixo dos qubits estão os registradores.

# **7.4 Teleporte de 1 Qubit**

### **7.4.1 Definição dos estados de Bell**

Como um primeiro exemplo de simulação, vamos mostrar como é construido os estados de Bell através do Qiskit. Para isso, vamos considerar um sistema de dois qubits. Como explicado na parte teórica do trabalho, o estado de Bell é alcançado com a utilização das portas quânticas Hadamard e CNOT. Mas antes, é necessário construir um circuito com 2 qubits e 2 bits clássicos registradores. A figura 9 mostra as linhas de comando mostram a construção no Jupyter Notebook.

```
from qiskit import
import pylatexenc
qr = Quantum Register(2)cr = ClassicalRegister(2)
circuit = QuantumCircuit(qr,cr)
circuit.h(qr[0])
circuit.cx(qr[0],qr[1])circuit.measure(qr, cr)
```
Figura 9: Linhas de código no Jupyter Notebook a criação do circuito .

O primeiro comando importa a biblioteca do Qiskit para o notebook. Logo em seguida criamos os registradores quânticos e clássicos através de "qr =

QuantumRegister $(2)$ "e "cr = ClassicalRegister $(2)$ ". O comando "circuit = QuantumCircuit(qr,cr)"cria o circuito. As duas próximas linhas mostram a criação do estado de Bell  $|\phi^{\dagger}\rangle$ : primeiro a aplicação da porta de Hadamard e em seguida a porta CNOT. O primeiro qubit controla o portão CNOT atuando no segundo qubit. Ao final das operações, chegamos ao estado emaranhado. Para verificar se de fato chegados ao estado de Bell, é possível executar o comando "circuito.measure(qr,cr)"mostra retorna alocação em memória do objeto executado, mostrando o correto funcionamento do código. Em seguida o circuito é plotado com o comando "circuito.draw(output='mpl')". Observe que a representação das portas são idênticas às mostradas na parte teórica.

Em seguida, é feita a simulação do circuito na qual retorna as probabilidades dos possíveis estados,  $|00\rangle e|11\rangle$ . As linhas de código e a plotagem é mostrada na figura 10

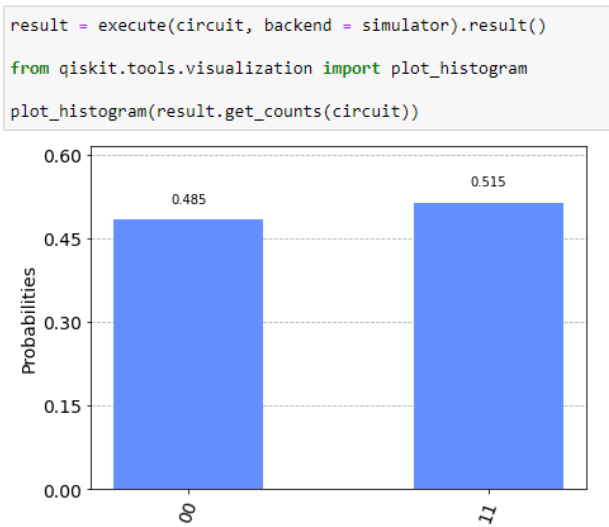

Figura 10: Linhas de código no Jupyter Notebook e a plotagem das probabilidades para o estado  $|00\rangle e|11\rangle$ .

Note que a projeção dos estados de Bell  $|\phi^+\rangle$  retorna uma probabilidade próxima à 50% para ambos os estados  $|00\rangle e|11\rangle$ . Se executarmos essas linhas de códigos inúmeras vezes, o resultado sempre será 50%. A seguir, será feito o mesmo procedimento utilizando o processamento dos computadores quânticos reais da IBM. Para isso é necessário um criar uma conta no site oficial da IBM e criar copiar um *token* de acesso para poder utilizar os dispositivos quânticos.

Configurado o circuito no Jupyter Notebook, o gráfico com as probabilidades pode ser plotado. Note que, a figura 11 mostra a documentação dos estados  $|01\rangle e|10\rangle$  com probabilidades pequenas. Mesmo que os estados de Bell sejam maximamente emaranhados, a detecção desses estados se deve ao fato de os computadores quânticos disponíveis serem suscetíveis a erros e ruídos no momento da execução do código. Existe um esforço no avanço da tecnologia de hardware quântico com intuito de diminuir esse erros a fim do resultado se tornar cada vez mais próximo à simulação. No entanto, é possível utilizar métodos de correção de erros para obtenção de resultados mais fiéis.

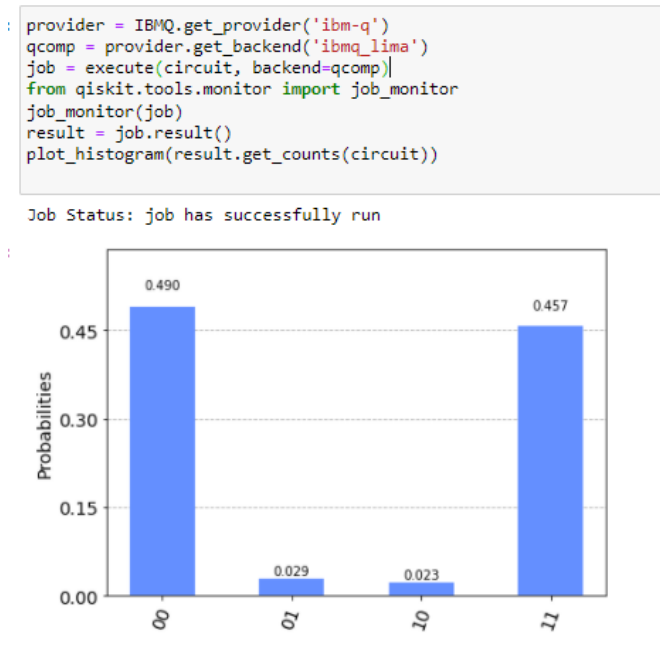

Figura 11: Linhas de código no Jupyter Notebook e a plotagem das probabilidades para os estados  $|00\rangle, |01\rangle, |10\rangle, |11\rangle$  simulados no computador real da IBM.

### **7.4.2 Algoritmo: Simulação**

Agora que tivemos um primeiro contato com o Qiskit, será demonstrado realizado o procedimento do teleporte quântico. Lembrando o teorema da não clonagem, um qubit não pode ser copiado mas pode ser transportado. Para a execução do protocolo, é necessário a criação do par emaranhado, onde Alice e Bob ficarão com cada qubit, além de seus próprios, formando o estado de Bell. Supondo que Alice deseje teleportar o estado  $|\psi\rangle$ , o protocolo segue:

- Alice e Bob possuem um par de qubits emaranhados e considera-se que estam separados. Vamos nomear que Alice possui o qubit *q*<sup>1</sup> e Bob possui o qubit *q*2.
- Alice aplica o portão CNOT em seu qubit, controlado pelo qubit  $|\psi\rangle$ .
- Alice então, aplica a porta Hadamard no seu qubit  $|\psi\rangle$ .
- Alice faz uma medição em seu qubit inicial e  $|\psi\rangle$  e armazena em dois bits clássicos.

• O resultado da medida é enviado para Bob (canal clássico) e dependendo do resultado que ele recebe, aplica a respectiva porta para recuperar o estado  $|\psi\rangle$  de Alice.

No qiskit, é necessário executar cada um dos passos por linha de código, para a criação do estado de Bell, aplicação da porta CNOT, Hadamard, etc. Na figura 12 mostra o código necessário e o circuito montado.

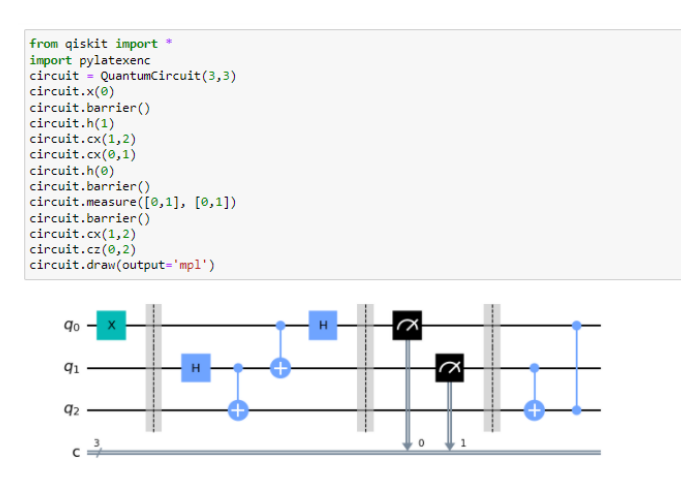

Figura 12: Linhas de código para a preparação dos qubits e montagem do circuito para o teleporte quântico.

Para a preparação dos estados, primeiramente é necessário aplicar uma porta *X* no primeiro qubit, alterando o estado de  $|0\rangle$  para  $|1\rangle$ . Em seguida é aplicada uma barreira para separação visual do que está acontecendo, facilitando o entedimento. Depois, uma porta Hadamard atua no segundo qubit e logo seguido de uma CNOT nesse mesmo qubit controlado pelo terceiro qubit, formando um estado de Bell. Após é aplicado uma CNOT no primeiro qubit controlado pelo segundo qubit seguido de uma Hadamard. Depois de todas as operações existe o estado completo de três qubits formado por {100*,* 110*,* 101*,* 100} , na qual o primeiro valor mais a esquerda representa o estado teleportado e deve ser igual à 1.

Uma nova barreira é adicionada, representando a transferência de informação clássica entre os observadores. As medições são realizadas logo em seguida, nos dois primeiros qubits, e devido ao emaranhamento, devemos ter o terceiro qubit assumindo um dos quatro estados possíveis. Ao final do código mostra a correção do estado do terceiro qubit onde ambos as portas utilizam as informações obtidas nos resultados das medições dos dois primeiros qubits e realizam as transformações necessárias para recuperar o estado |*ψ*i que queríamos teleportar. Em seguida é plotada as probabilidades dos estados no final na medição do circuito.

Na figura 13 acima, o eixo x do gráfico mostra os bits clássicos na ordem inversa, isto é, o primeiro número representa o terceiro bit clássico, o segundo

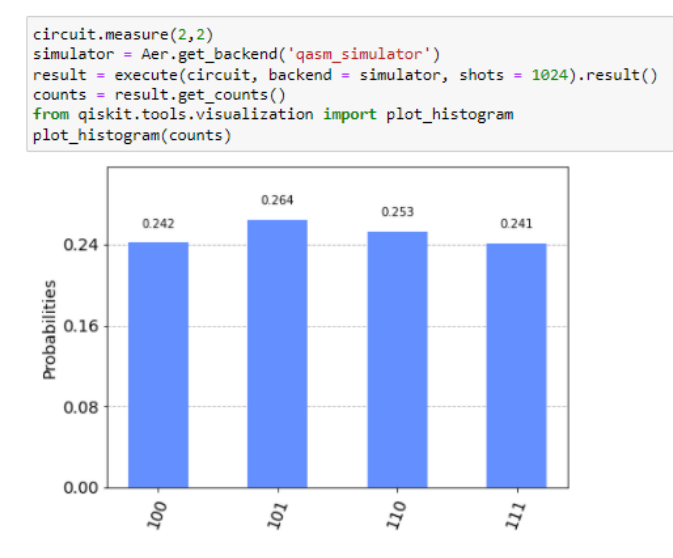

Figura 13: Linhas de código para a mensuração dos qubits e o gráfico com as probabilidades do sistema final.

número o segundo bit clássico e o terceiro número o primeiro bit clássico. Dessa maneira o gráfico nos leva a concluir que só foram obtidos estados onde o terceiro bit é projetado no estado  $|1\rangle$ . Portanto o teleporte do estado do primeiro qubit para o terceiro ocorreu com sucesso.

### **7.4.3 Algoritmo: Simulação Computador da IBM**

Da mesma maneira em que executamos o código no computador quântico na demonstração dos estados de Bell, será feito para o teleporte. As linhas de código são exatamente as mesmas para a utilização do computador da IBM. Na figura 14 mostra a distribuição das probabilidades dos estados. Veja que assim como na demonstração do estado de Bell, outros estados estam presentes devido ao erro dos computadores mas ainda sim os estado com maior probabilidade são os mesmo da simulação da figura 13, com o terceiro qubit no estado  $|1\rangle$ .

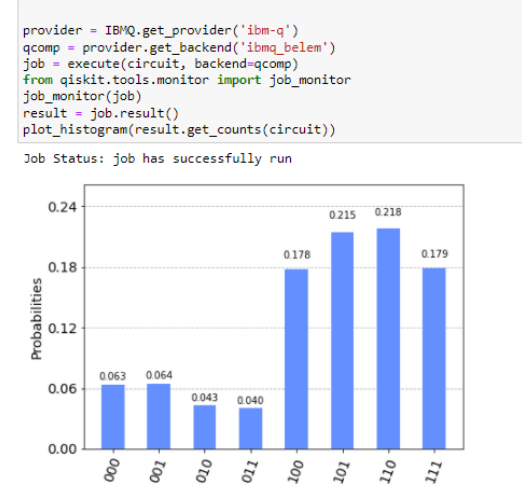

Figura 14: **C**aptura de tela da criação do estado GHZ no qiskit

# **7.5 Teleporte de 2 Qubits**

### **7.5.1 Construção dos Estados Emaranhados**

Esse capitulo será dedicado em mostrar como é construido o circuito no Qiskit e seus respectivos diagramas. Como explicado no capitulo 6 seção 4, para o teleporte de 2 qubits é necessário construir um estado emaranhado no qual será compartilhado por Alice e Bob simultaneamente. Dentro do ambiente do Qiskit os estados emaranhados foram construidos a partir de um estado conhecido no campo da informação quântica, o **estado GHZ**. e através de a aplicação de uma sequência portas quânticas, os estados  $|g_1\rangle$ , ...,  $|g_{16}\rangle$  foram construidos. Como definido na seção 6.4.2, temos na figura 15 temos uma imagem mostrando o diagrama do circuito com a construção do estado GHZ.

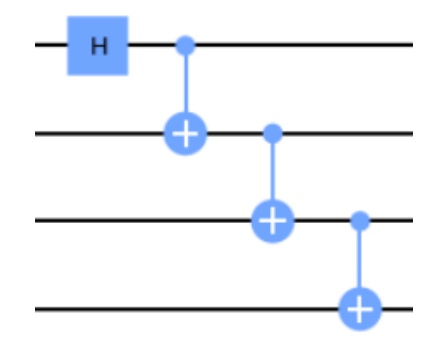

Figura 15: Linhas de código para a mensuração dos qubits e o gráfico com as probabilidades do sistema final.

Após a criação do estado GHZ, foi aplicada a sequência de portas da tabela 3 no circuito a fim de obter os estados 16 estados emaranhados. No Qiskit, o circuito que gera esses estados está mostrado na figura 16.

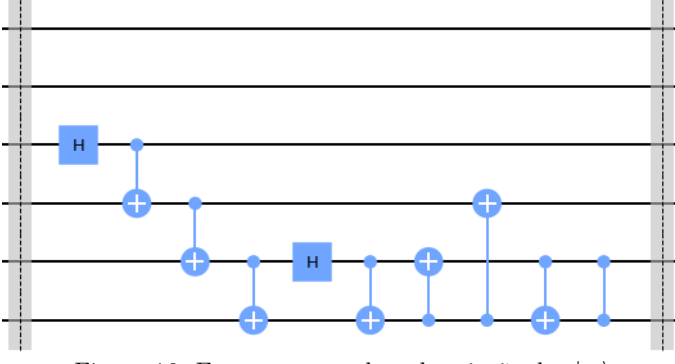

Figura 16: Estrutura completa da criação dos  $|g_i\rangle$ .

Note que a criação dos estados emaranhados acontecem nos qubits 2,3,4 e 5. Desse modo a inversão do circuito a seguir deverá ser nos qubits 0,1,2 e 3, assim como no teleporte de 1 qubit. Na seção a seguir será mostrado como ficará o circuito com a inversão, e a aplicação das portas de correção.

#### **7.5.2 Inversão do circuito e Aplicação das portas de correção**

Para a teleportação ocorrer da forma correta, é necessário inverter as operações realizadas na construção dos estados emaranhados antes de aplicar as portas de correção, assim como na teleportação de 1 qubit. Uma imagem do do circuito com a inversão, é mostrada na figura 17.

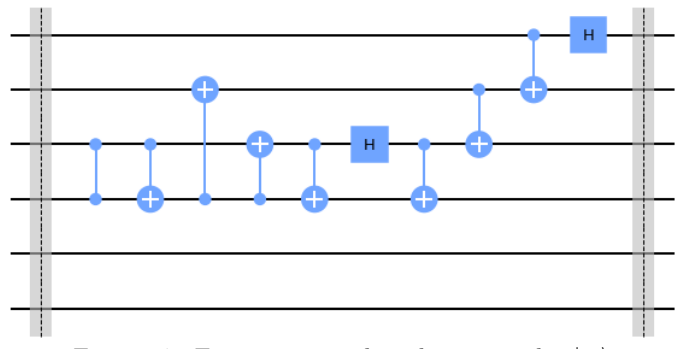

Figura 17: Estrutura completa da criação dos  $|g_i\rangle$ .

Após a inversão do circuito, temos as portas de inversão que finalizam o protocolo antes da medição nos registradores clássicos.

Nas figuras 18, 19, 20 temos o diagrama do circuito dividido em três partes.

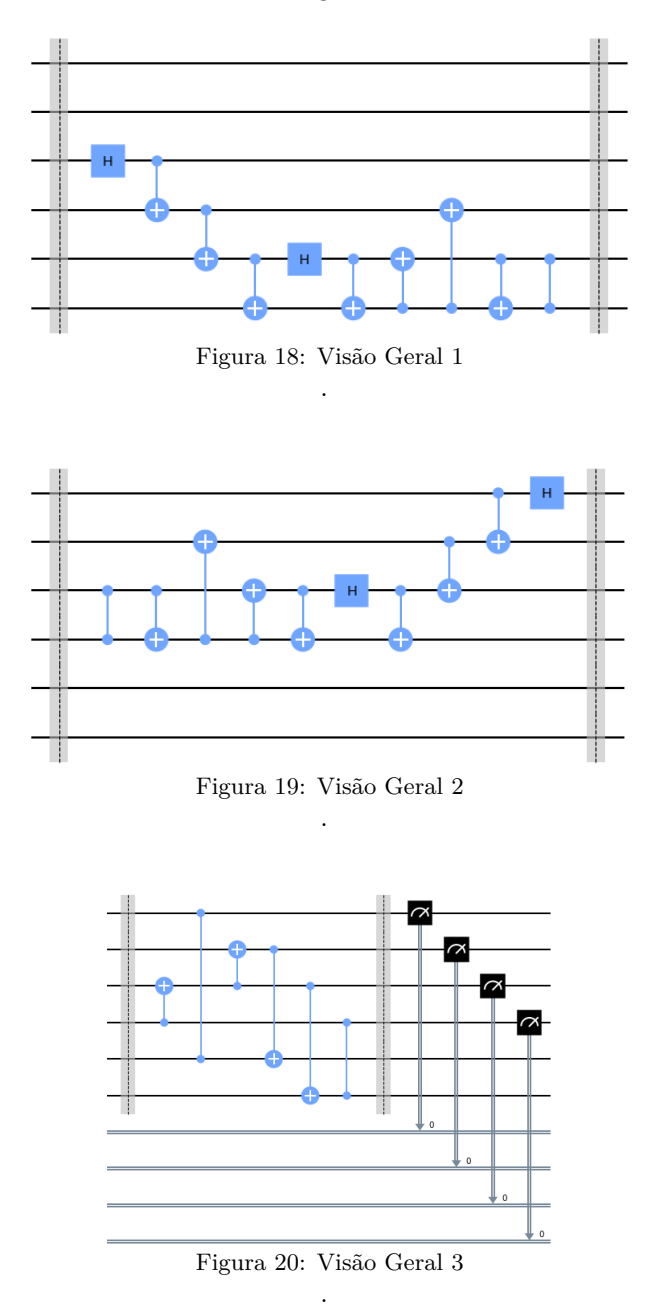

### **7.5.3 Teste 1**

Após a conclusão do circuito, é necessário a realização de alguns testes a fim da comprovação do sucesso do protocolo. Foram realizados 2 testes no trabalho. O primeiro deles é o calculo da fidelidade entre o estado inicial e o estado final. Lembrando que é possível representar um estado quântico através de sua matriz densidade, logo obtendo a matriz densidade do estado inicial e final é possível o calculo da fidelidade e observar o resultado para diferentes estados iniciais. Se o resultado der 1 ou extremamente próximo de 1 em todos os casos, é razoável dizer que o protocolo funcionou corretamente.

Esse teste foi realizado criando um estado aleatório para Alice utilizando um método próprio do qiskit e rodar o código do teleporte um número alto de vezes em uma estrutura de repetição, exibindo resultado da fidelidade ao final todas as vezes. A matriz densidade do estado inicial foi fácil de conseguir já que o estado quântico é criado diretamente pelo método no qiskit. Já ao final do teleporte foi conseguido calculando o traço parcial do circuito, já que é necessário "isolar"o estado de 2 qubits de Bob, em todo o circuito o estado total possui 6 qubits. Na figura 21 será mostrado o códigos em Qiskit para a criação do estado aleatório e realização do teste de fidelidade.

Criação do Estado Aleatório:

```
#Criação do estado aleatório de Alice
 num qubits = 2 # número de qubits do estado
 dims = 2**num qubits # cálculo da dimensão do estado baseado no número de qubits
 estado Alice = quantum info.random statevector(dims = dims, seed = None) #Criando um estado aleatório de 2 qubits
 init_gate = Initialize(estado_Alice) #Iniciando o estado no circuito
 circuito.append(init_gate,[0,1]) # Apendando no circuito
              Figura 21: Código com a criação do estado aleatório inicial
                                               .
    Ao final do protocolo, o cálculo do traço parcial do estado final e consequen-
temente da fidelidade entre o estado inicial e o estado final é feito
    Cálculo do Traço Parcial e de fidelidade:
sim = Aer.get_backend('aer_simulator') # Atribuindo um backend para simulação
 circuito.save_statevector() # Salvando o estado do circuito
 out_vector = sim.run(circuito).result().get_statevector() # Pegando pegando o estado em formato de matriz
 out_teleport = partial_trace(out_vector,[0,1,2,3]) # Calculando o traco parcial do estado, pegando o estado dos qubits 4 e 5
                                                 # o estado dos qubits 4 e 5 de Bob
 print("Iteração " + str(i) + ": " + str(qi.state_fidelity(out_teleport,DensityMatrix(estado_Alice))))
 # Cálculo da fidelidade entre o estado inicial de Alice e o estado final de Bob
```
Figura 22: Cálculo da fidelidade .

O código acima mostra o cálculo da fidelidade para o estado inicial aleatório. Para mostrar consistência nos resultados, foi rodado o código em uma estrutura de repetição uma alta quantidade de vezes a fim de verificar se em todos os casos

a fidelidade era muito próxima a 1. Na figura 23 temos uma captura de tela para 30 iterações.

> Iteração 0: 1.0 Iteração 1: 0.999999999999996 Iteração 2: 1.0 Iteração 3: 1.0 Iteração 4: 1.0 Iteração 5: 1.0 Iteração 6: 1.0 Iteração 7: 0.999999999999998 Iteração 8: 0.999999999999993 Iteração 9: 1.0 Iteração 10: 1.0000000000000004 Iteração 11: 0.9999999999999993 Iteração 12: 0.9999999999999989 Iteração 13: 1.0 Iteração 14: 0.9999999999999989 Iteração 15: 0.9999999999999991 Iteração 16: 0.9999999999999989 Iteração 17: 0.9999999999999998 Iteração 18: 1.0 Iteração 19: 0.9999999999999991 Iteração 20: 0.9999999999999998 Iteração 21: 0.9999999999999993 Iteração 22: 0.9999999999999987 Iteração 23: 0.9999999999999993 Iteração 24: 1.0 Iteração 25: 1.0 Iteração 26: 0.9999999999999993 Iteração 27: 0.9999999999999987 Iteração 28: 1.0000000000000004 Iteração 29: 1.0000000000000004 Iteração 30: 1.0

Figura 23: Cálculo da fidelidade .

Observando a figura 23 é possível afirmar que em todos os casos o teleporte é feito com sucesso. Os casos em que a fidelidade não é exatamente igual à 1 é causado por algum pequeno erro númerico gerado pelo computador.

### **7.5.4 Teste 2**

O segundo teste se baseou em calcular a contagem de cada estado nos registradores e comparar o que foi capturado inicialmente e após o teleporte. Neste caso, em vez de utilizar um método que retornava um estado de 2 qubits aleatório, foi criado um estado customizado mais simples, como por exemplo alguns estados de Bell:  $|00\rangle + |11\rangle + |01\rangle + |11\rangle$ , ou algum outro estado desse

tipo para poder ter um controle maior das entradas e saidas.

Antes de mostrar os resultados obtidos nesse teste, é interessante explicar como a contagem dos bits nos registradores funciona no Qiskit. Sempre que for realizado qualquer operação no circuito na qual se deseja realizar alguma medição, é possível utilizar os registradores clássicos para tal fim. Então a partir dai se faz contagem desses bits por registrador na qual são plotados em um gráfico. Por exemplo, para a criação de um estado inicial  $|01\rangle + |11\rangle$ , temos o seguinte código em Qiskit.

```
#Criação do estado |01>+|11> e medição
circuito.h(0)
circuito.cx(0,1)
circuito.cx(1,0)circuito.x(0)
circuito.measure(0,0)
circuito.measure(1,1)
# circuito.h(1)
# circuito.cx(1,0)
circuito.h(0)
circuito.cx(0,1)
circuito.cx(1,0)circuito.x(1)
```
Figura 24: Código para criação inicial do estado  $|01\rangle + |11\rangle$ .

Após a criação do estado acima, é possível fazer contagem inicial dos dois estados possíveis através de registradores clássicos. O código da figura 25 mostra como gerar essa contagem.

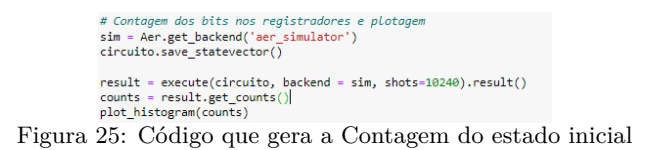

.

O código acima gera o seguinte gráfico:

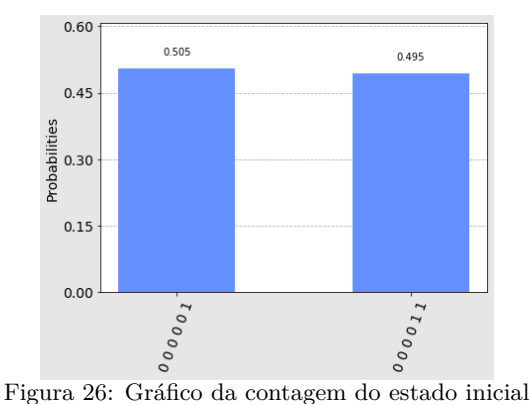

.

Note que nesse primeiro momento o Qiskit retorna apenas os 2 estados criados. Pelo fato do circuito possuir 6 entradas, por mais que medimos apenas 2 qubits, ele simbolizará o estado  $|01\rangle + |11\rangle$  com 6 números, sendo o indice mais à direita o 0 e o mais à esquerda o 5, mostrando que o estado inicial pertence à Alice. Também vemos a probabilidade de 50% para ambos os já que estamos falando aqui de um estado simples aleatório.

A idéia aqui é comparar o gráfico do estado inicial com o gráfico do estado final e verificar se os qubits que estão inicialmente nos indices 0 e 1, portanto de Alice, vão estar nos indices 4 e 5, os de Bob. Ao rodar o código inteiro do protocolo para este estado especifico, podemos executar a mesma contagem de estados e plotar em um gráfico final os estados que o Qiskit encontra.

Na figura 27 temos o código final mostrando a correção do circuito juntamente da medição dos 5 qubits com a contagem e o código de plotagem do gráfico final.

```
#Inversão Final
circuito.cx(5,4)
circuito.cx(4,5)
circuito.h(4)circuito.x(5)#Medição de cada qubit com contagem e plotagem final
circuito.measure(0,0)
circuito.measure(1,1)circuito.measure(2.2)
circuito-measure(3,3)circuito.measure(4,4)circuito.measure(5,5)
result = execute(circuito, backend = sim, shots=1024000).result()
counts = result.get_counts()
plot_histogram(counts)
```
Figura 27: Código com as portas de correção, mensuração, contagem e plotagem dos 5 bits clássicos .

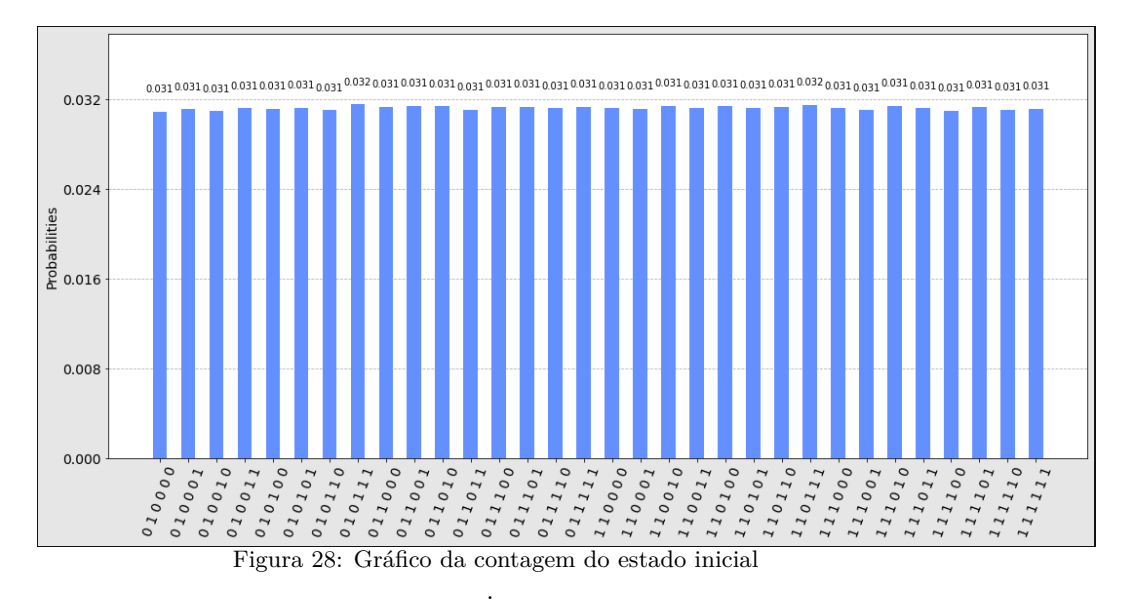

E que dessa vez, gera o gráfico da figura 28a seguir:

Note agora que, apenas são encontrados e medidos os estados  $|01\rangle$  e  $|11\rangle$ , agora nos indices 4 e 5 com probabilidade igual para todos. Veja que ao total

são medidos 32 estados, pois serão medidos todas as permutações dos qubits  $0,1,2$  e 3 de 0000 até 1111 para  $|01\rangle$  e para  $|11\rangle$  que sempre estarão nos indices 4 e 5, ou seja, só são encontrados estados em que antes eram estados de Alice nos indices 0 e 1 do circuito, agora estão com Bob, nos indices 4 e 5. Esse padrão acontece com quaisquer estados de 2 qubits que criarmos inicialmente. Logo nesse teste é possível dizer também que o teleporte ocorreu de maneira esperada e com sucesso.

# **8 Conclusão**

O presente trabalho realizou com sucesso o teleporte de um estado de 2 qubits através da linguagem de programação em Python pela biblioteca Qiskit. É interessante mencionar que os testes realizados consideram um ambiente de simulação e não um computador real que trabalham de fato com os qubits. A aplicação em ambiente real dos qubits é uma tarefa complexa, já que para manuseá-los necessita um ambiente extremamente controlado pois quaisquer ruido afeta a integridade de qualquer processo que os envolva, como por exemplo se fosse realizado o teste 2 em computadores quânticos reais da IBM seriam observados outros estados com probabilidade bem pequena além dos 32 medidos. O contexto geral do trabalho abrange algo que está em alta no mundo da informação quântica e cada vez mais processadores e computadores mais potentes e eficazes estão sendo criados com o intuito de revolucionar como a informação processada e transmitida. Atualmente, diversas instituições e empresas de tecnologia como a *Google*, *IBM*, *Microsoft*, *Intel* entre outos investem muito dinheiro na informação quântica pois vêem que de fato mudará drasticamente como iremos realizar operações que dependem de computadores ou qualquer sistema controlado por *software* no nosso dia-a-dia. Nos dias atuais, essas operações são ainda feitas em ambiente de pesquisa e laboratório controlados, mas quem sabe em um futuro próximo essa tecnologia estará em produção comercial e disponível à todos.

# **Referências**

- [1] Manuel Erhard Xi-Lin Wang Li-Chao Peng Mario Krenn Xiao Jiang-Li Li Nai-Le Liu Chao-Yang Lu Anton Zeilinger Yi-Han Luo, Han-Sen Zhong and Jian-Wei Pan. Quantum teleportation in high dimensions, 2019.
- [2] Zhi-Wei Wang Samuel L. Braunstein. Higher-dimensional performance of port-based teleportation, 2016.
- [3] Si-Jing Chen-Wei Zhang Yang-Fan Jiang Yan-Bao Zhang Wei-Jun Zhang Shigehito Miki Taro Yamashita-Hirotaka Terai Xiao Jiang Teng-Yun Chen Li-Xing You Xian-Feng Chen Zhen Wang Jing-Yun Fan Qiang Zhang Jian-Wei Pan Qi-Chao Sun, Ya-Li Mao. Quantum teleportation with independent sources and prior entanglement distribution over a network, 2016.
- [4] José Nogueira de Castro Neto. Conceitos gerais sobre o emaranhamento com aplicação em moléculas quânticas, 2018.
- [5] Ivan S. Oliveira e Roberto S. Sarthour. Computação quântica e informação quântica, 2004.
- [6] R. L. Jaffe. Supplementary notes on dirac notation, quantum states, etc., 1996.
- [7] Carlos Henrique Andrade Costa. Criptografia quântica em redes de informação - aplicação a telecominucações aeronáuticas. Master's thesis, 2008. [Online; acessado 26-julho-2021].
- [8] Wikipedia, the free encyclopedia. Quantum logic gate. URL https://en.wikipedia.org/wiki/Quantum\_logic\_gate. [Online; acessado 28-julho-2021].
- [9] Michele Mosca Phillip Kaye, Raymond Laflamme. *An introduction to quantum computing*. Addison-Wesley, Reading, Massachusetts, 2007.
- [10] Giuliano Strini Giuliano Benenti, Giulio Casati. *Principles of quantum computation and information*. World Scientific, Reading, Massachusetts, 2004.
- [11] Gustavo Rigolin. Quantum teleportation of an arbitrary two qubit state and its relation to multipartite entanglement, 2005.